# **INFORMATION BROCHURE -2021**

# **Common Entrance Test (CET)**

FOR

### **ADMISSION TO B.E./B.TECH. (ENGINEERING) COURSES**

IN

# VARIOUS GOVERNMENT AND PRIVATE COLLEGES OF THE J&K UNION TERRITORY

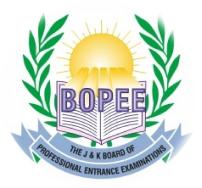

## THE JAMMU AND KASHMIR BOARD OF PROFESSIONAL ENTRANCE EXAMINATIONS

Email: <u>helpdeskjakbopee@gmail.com</u> E-mail: <u>coejakbopee@gmail.com</u>

Website: <u>http://www.jkbopee.gov.in</u> Website: <u>http://www.jakbopee.org</u>

# THE JAMMU AND KASHMIR BOARD OF PROFESSIONAL ENTRANCE EXAMINATIONS

# **BOARD OF EXECUTIVES**

| Chairman     • Shri Shafiq Ahmed Raina, IAS (Rtd.)     |
|--------------------------------------------------------|
| Member<br>• Mr. G. S. Chib, (KAS) Rtd.                 |
| Member<br>• Prof. Irshad Ahmad Wani, Principal, (Rtd.) |
| Secretary     Or. Firdous Ahmad Giri (KAS)             |
| Controller of Examinations     Or. Sunil Gupta         |
| FA/CAO                                                 |
| Shri Mohammad Shafeeq Malik (KAS)                      |
| Deputy Secretary (Law)                                 |
| • Shabnum Guna                                         |
| Under Secretary                                        |
| • Mrs. Surbhi Raina (KAS)                              |

#### MESSAGE

The Common Entrance Test for B.E./B. Tech. (Engineering) Courses is scheduled to be conducted on the date to be notified separately at various centres in Jammu and Srinagar. The importance of this test cannot be under estimated as the candidates appearing in the test have to compete for different Engineering Courses like Civil Engineering, Electrical Engineering, Mechanical Engineering, Computer Engineering, Computer Science and Engineering, Electronics and

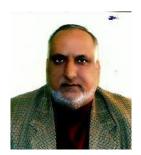

Communication Engineering, Information Technology, Electrical and Electronics Engineering and Bio-Medical Engineering, which would make them eligible to compete for employment after completion of the course. The candidates have, therefore, to take the examination seriously and pursue studies vigorously so that they compete well after completion of the Degrees.

The Board has made technological advances in order to enhance efficiency and transparency for further facilitating the candidates viz filling up of online application forms, deposition of fee, SMS facility for status of application form, online filling up of preference forms, candidate friendly upgraded website with regular updates, video counselling simultaneously at Jammu and Srinagar, better internet facility (Optical Fibre Cable (OFC)) in BOPEE Office etc.

It has been noticed in the past that the candidates do not perform quite well in this examination, apparently as they do not take the examination seriously. It would, therefore, be in the interest of the candidates that they take the examination seriously and improve their proficiency which will not only help them in future but will create a huge resource bank, which can be utilized optimally by the Union Territory in the public/private sector and will also enhance their employability at the national level.

We would appreciate if the candidates remain in touch with the BOPEE website and also make suggestions, so as to further improve upon it and make it more usersfriendly.We would always value the inputs from the users and assure that we shall positively respond to the suggestions.

I wish you best of luck.

Shafiq Ahmed Raina, IAS (Retd.) Chairman

#### MESSAGE

The J&K BOPEE is an organisation entrusted with the responsibility of conducting the Entrance Tests for various Professional Courses including Common Entrance Test (CET) for Engineering courses in Govt./Pvt. Institutes in J&K. The Board is conducting CET - 2021 for B.E./B.Tech. Engineering Courses whose date shall be notified separately and filling up of online application forms will start from **14-03-2021**.

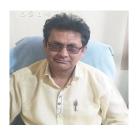

The Board has been striving constantly to enhance transparency and objectivity in conducting such tests and has introduced many technological measures to facilitate candidates from online filling up the application forms to the stage of actual selection by switching over to the online mode of filling up of preference forms, online deposition of fee, SMS facility of status of application form, video counselling facility simultaneously at Jammu and Srinagar BOPEE offices, new candidate friendly website <u>www.jkbopee.gov.in</u> with regular updates, etc.

The 21<sup>st</sup> century is an era of technology and there is a great demand of technically trained youth in the UTs and country. The major Key to the nation's prosperity and security can be its leadership in technology and innovation and thus demands for skilled life training to engineering students. In the global market, only the best engineering education and educators can produce next generation technology driven society. The true importance in engineering education can be measured from the changes and success we have seen globally. In other words, engineers secure the faith of growing economy. I offer my good wishes to the candidates for choosing Engineering as career in their life.

I would advise the candidates to remain in touch with the BOPEE website and should go through the Information Brochure CET (Engineering) – 2020 for information regarding online filling up of application forms and preferences, various Government and Private Engineering Colleges of UT of J&K and their intake capacity/Fee Structure (tentative) in different B.E./B/Tech.Engineering courses, reservation policy, (tentative) schedule of counselling, format of category certificates, etc. In case of any query/help, they can write to BOPEE at <u>helpdeskjakbopee@gmail.com.</u>The Board will welcome suggestions from the candidates for their facilitation.

I wish you success in choosing Engineering as career.

#### **Dr.Sunil Gupta**

Controller of Examinations (COE)

## **INFORMATION AT A GLANCE**

# Schedule of CET (Engineering)/Counselling – 2021

| S.No. | Description                                  | Date ( Tentative )                                                           |
|-------|----------------------------------------------|------------------------------------------------------------------------------|
| 1.    | Date of filling up of application forms      | 14 <sup>th</sup> March, 2021                                                 |
| 2.    | Last date of filling up of application forms | 06 <sup>th</sup> April, 2021                                                 |
| 3.    | Downloading of Admit Cards                   | To be notified separatly                                                     |
| 4.    | Date of conduct of examination               | To be notified separatly                                                     |
| 5.    | Declaration of result                        | To be notified separatly                                                     |
| 6.    | Declaration / Uploading of Answer Key        | By 6.00 PM of day of conduct of CET<br>Examination or upto 12 Noon next day. |
| 7.    | Representation against key                   | Upto 3 days after the conduct of CET<br>Examination.                         |
| 8.    | Counselling Schedule                         | Shall be notified seperately                                                 |
| 9.    | Completion of the admission process          | By or before last date fixed by AICTE from time to time.                     |

# CONTENTS

| S.No. | Description                                                              | Page<br>No. |
|-------|--------------------------------------------------------------------------|-------------|
| 1.    | Introduction                                                             | 08          |
| 2.    | Terms and Expressions                                                    | 08-09       |
| 3.    | General Information and Instructions                                     | 10-11       |
| 4.    | Eligibility for Admission                                                | 11-12       |
| 5.    | Reservation Policy                                                       | 12-15       |
| 6.    | Fee Structure (Tentative)                                                | 15-16       |
| 7.    | Application Form                                                         | 16-21       |
| 8.    | Admit Card                                                               | 21-22       |
| 9.    | Conduct of Entrance Examination                                          | 22-24       |
| 10.   | Time Schedule for Candidates in the Examination Hall                     | 25          |
| 11.   | Syllabus                                                                 | 25-36       |
| 12.   | Determination of Merit                                                   | 36          |
| 13.   | Declaration of Result                                                    | 36-37       |
| 14.   | General & Technical Instructions for filing up of online preference form | 37-40       |
| 15.   | Selection Process                                                        | 40-48       |
|       | A. Counselling for Allotment of Discipline/Institution                   | 40          |
|       | B. Procedure for online Counselling                                      | 41          |
|       | C. Procedure for Physical Counselling                                    | 41          |
|       | D. Clarification                                                         | 42          |
|       | E. Upgradation /Allotment Round (2 <sup>nd</sup> round of Counselling)   | 42-44       |
|       | F. Third round of Counselling                                            | 45          |
|       | G. Conversion of Category seats, if any                                  | 45-46       |
|       | H. Final Round by Personal Counselling (Mopping up Round)                | 46-48       |
| 15.   | Prohibition/Ban on Ragging                                               | 48-49       |
| 16.   | Institutions with Courses and Tentative Intake Capacity                  | 49-52       |
| 17.   | List of Annexure                                                         | 53-61       |

#### **ANNEXURES**

Annexure-I Competent Authorities for Issuance of ReservedCategoryCertificates Annexure-II Sample of OMR Answer Sheet Annexure-III Sample of Counselling Form Annexure-IV Sample Representation Regarding Answer Key Annexure-V Certificate of being a Child of Defence Personnel(in-service) Annexure-VI Certificate of being a Child of Defence Personnel(Ex-Servicemen) Annexure-VII Certificate of being a Child of Paramilitary Force/ Police Personnel (In-Service) Annexure-VIII Certificate of being a Child of Paramilitary Force/ Police Personnel (Retired Personnel) Annexure-IX Income Certificate

#### **IMPORTANT NOTES:**

- (i) The candidates, in their own interest, are advised to go through the Information Brochure before filling up of Online Application Forms. Board shall not be responsible for any act of omission or commission in filling up of the Online Application Form by the candidate. It shall be presumed that the candidate has gone through the information contained in the Information Brochure and has agreed to follow the conditions contained therein. No candidate can claim any alteration in conditions which have been incorporated in the Information Brochure and notified in advance.
- (ii) The candidates are further advised to remain in touch with the BOPEE website(s) www.jkbopee.gov.in / www.jakbopee.org. The Board does not undertake any responsibility for any delay caused in publication of Notices/Notifications in the Print Media (newspapers) as delay, if any, in such publication(s) is not within the control of the Board, notwithstanding that the Board notifies the same on the official website(s) and send these for publication simultaneously on the date of issue of the said notifications/notices etc.
- (iii) Subject to availability of logistics, the Board may conduct online examination if so decided by the Board otherwise the examination shall be conducted in the offline mode.

#### **1. INTRODUCTION:**

The Jammu and Kashmir Board of Professional Entrance Examinations (BOPEE) was established by an Act of the State Legislature (Act No. XXVof 2002). Under the Act, the Board is entrusted with the task of conducting entrance examinations and recommending selection of candidates for admission to various professional courses in the UT of Jammu and Kashmir. These Programmes, interalia, include B.E./B.Tech. Engineering Courses.

The Government of Jammu and Kashmir in its efforts to create skilled and technical manpower to meet demands of changing times, imparts technical education and develops technological skills through various courses at different levels. Full Time B.E./B.Tech. Engineering courses are offered in Civil Engineering, Electrical Engineering, Mechanical Engineering, Electronics and Communication Engineering, Computer Engineering/Computer Science & Engineering, Electrical & Electronics Engineering, Bio-Medical Engineering, Information Technology, etc., are offered in various Government and Private Engineering Colleges of UT of J&K.

For the academic year 2021, the BOPEE shall recommend candidates for admission to the first semester of various full time Engineering Programmes either through Entrance Test or on the basis of academic merit of qualifying examination of the candidates depending upon the number of applications received. If the applications for admission are more in number than the seats available, the admission shall be recommended through Entrance Test , otherwise selection will be made on the basis of the merit scored by the candidate in the qualifying examination. The Entrance Test shall be conducted in accordance with the provisions of the J&K Board of Professional Entrance Examinations Act and Rules, Jammu and Kashmir Reservation Act, 2004 and the Rules/Regulations made there under and all other relevant rules, orders, notifications and directions issued/to be issued by the Government of Jammu and Kashmir from time to time concerning technical education. As of now, first priority is to conduct the written test, presuming that the number of candidates will be large, on the basis of past experience.

#### 2. TERMS AND EXPRESSIONS:

Certain terms and expressions used in the Information Brochure have specific importance unless, of course, the context otherwise specifies. For the benefit of the candidates, these terms and expressions are briefly defined hereunder:-

- Act: means J&K Board of Professional Entrance Examinations, 2002;
- Advertisement Notification: means the notification issued by the BOPEE for inviting online applications from eligible candidates for appearing in the Entrance Test;
- Application Form: means the online Application Form available on the official website of the BOPEE to be submitted by the eligible candidates for appearing in the Entrance Test for B.E./B.Tech. Engineering Courses;
- Available Seats: means the seats against which admissions for B.E./B.Tech. Engineering Courses are ordered by the Government of Jammu & Kashmir;
- Eligible Candidate: means a candidate who fulfils the requirements of eligibility as prescribed by the Government of J&K/BOPEE as per rules;
- Incomplete Form: means the Application Form which is wrongly filled in or contains false information of any kind or not having required and /or valid certificates or has any other deficiency and discrepancy whatsoever;

- Late Receipt: means the date after the last date fixed for submission of Online Application Form meant for B.E./B.Tech. Engineering Courses and notified in the admission notification;
- Admit Card: means online admit card issued to the eligible candidates indicating Name, Roll No and name of the test centre etc.;
- Common Entrance Test: means Common Entrance Test as may be conducted by the BOPEE for selection of candidates for different courses/colleges;
- Competent Authority: means such authority which is competent under law to issue certificates/or issue such other directions as may be necessary for the conduct of the examination;
- Merit List: means the list of candidates, who appear in the Entrance Test, drawn up in the descending order of inter-se-merit;
- Private Technical Educational Institutes: means the Institutions/Colleges established and/or administered by registered societies, public trusts or religious and charitable trusts offering professional courses and duly recognized by the Government of Jammu and Kashmir and other regulatory bodies;
- Qualifying Examination: means the examination on the basis of which candidates become eligible to appear in the Entrance Test;
- Regulations: means the Jammu and Kashmir Board of Professional Entrance Examination Regulations-2016,
- Rules: means the Jammu and Kashmir Board of Professional Entrance Examination Rules-2014.

#### ABBREVIATIONS USED:

- **BOPEE:** means Board of Professional Entrance Examinations;
- CET: means Common Entrance Test;
- NOC: means No Objection Certificate;
- DA: means Designated Authority;
- COE: means Controller of Examinations;
- OM: means Open Merit candidates;
- SC: means Scheduled Caste candidates;
- ST: means Scheduled Tribe candidates;
- RBA: means Resident of Backward Area;
- ALC/IB: means Actual Line of Control/International Border;
- OSC: means Other Social Castes;
- CDP: means Children of Defence Personnel;
- PSP: means Pahari Speaking People;
- JKPMF/PP: means Children of Paramilitary Forces/UT Police Personnel;
- **MSQE:** means Marks Scored in Qualifying Examination;
- RCC: means Reserved Category Certificate;
- DOB: means Date of Birth;
- SNA: means Seat Not Available;
- CNA: means Choice Not Available;
- TFW: means Tuition Fee Waiver;
- **OMR:** means Optical Mark Reader.

#### 3. GENERAL INFORMATION & INSTRUCTIONS:

It is expected that the candidates shall be sincere, honest and behave responsibly while appearing in the Entrance Test and shall not resort to any unfair/fraudulent means or impersonation in the examination. In case a candidate is found resorting to any such act, criminal proceedings shall be initiated against him/her including his/her abettors/facilitators, besides debarring him / her permanently from appearing in the Entrance Test in future.

- The candidates seeking admission to Entrance Test are required to:
  - go through e- Information Brochure carefully and acquaint themselves with all the requirements;
  - > satisfy the prescribed eligibility conditions; and
  - submit online Application Form available on the official website of the BOPEE within the prescribed date.;
- The candidates applying for admission will be required to appear in the Entrance Test at their own expenses;
- The recommendation for selection of the candidates in all the categories shall be subject to production of all the relevant certificates in original by the candidates and the verification of the same by the BOPEE/College at the time of admission, as the case may be;
- No intimation, whatsoever, about non-selection will be sent individually and no correspondence in this regard shall be entertained. The result will, however, be available in both the offices of the BOPEE at Jammu and Srinagar for information and perusal of the candidates. The result will also be available on the BOPEE's website: www.jkbopee.gov.in/www.jakbopee.org.
- The selection made by the BOPEE to the professional courses shall be provisional till final determination of eligibility of the candidates by the concerned Board/ College;
- The BOPEE shall have power to review the provisional selection list at any time, notwithstanding the fact that the selected candidate has completed his/her admission formalities, where any bonafide error, lapse, mistake, fraud, cheating, misrepresentation, misinterpretation, impersonation or glaring injustice is brought to its notice which has resulted in the inclusion of the candidate in the selection list. Mere selection in the list does not confer any right to admission of the candidate, if he/she is otherwise found ineligible;
- Complaints against certificates, including those of reserved categories, will not be entertained as the BOPEE is neither an appellate authority nor an investigating agency;
- Permission of candidates to appear in Entrance Test shall be provisional on the basis of the entries in the Application Form, subject to their being eligible for admission to the courses applied for with reference to certificate being valid on the date of e-filing of Application Form;
- The answer key will be displayed/uploaded on the BOPEE'S website in the evening at about 6.00 PM on the conclusion of the Entrance Test or up to 12.00 noon next day and will remain there for three days and thereafter will be removed. The candidates, who have any complaint against an answer of a question in the Question Paper are free to make written representation with a fee of **Rs. 1000/-** paid at POS Machine in

BOPEE office Srinagar/Jammu supported by documentary proof of standard text Books on the prescribed format available on the official website and in the BOPEE office at Srinagar/Jammu, which should reach in the office (Srinagar/Jammu) within three working days, after the Key is made available and thereafter no representation will be entertained/accepted;

- The Answer Key will be got re-examined by the BOPEE on the basis of the representations so received and the revised key, if any, will be final and no complaint will be then entertained regarding the revised key. The revised Key will be uploaded on the website of the BOPEE. The revised Answer Key, if any, will be applied to Answer Sheets of all the candidates, no matter whether they have made such representations or not;
- OMR Answer Sheets of candidates are machine graded and scanned / scrutinized and double checked with extreme care. As such, there shall be no re-evaluation/ rechecking of OMR Answer Sheets. No correspondence in this regard shall be entertained;
- Re- Totalling of marks will be allowed on written request along with Payment Receipt of Rs. 1000/- per subject paid at POS Machine in BOPEE Office at Jammu / Srinagar. The application will be accepted within 3 days, after the declaration of result. Any application received after the stipulated time will not be entertained.

#### 4. ELIGIBILITY FOR ADMISSION:

The candidates applying for admission to B.E./B.Tech. Engineering Courses must fulfil the following eligibility conditions namely:

A candidate must:

- have Domicile certificate of UT of J&K or ST certificate issued by competent Authority of UT of Ladakh be treated as Domicile certificate of UT of Ladakh
- have passed Hr. Sec. Part-II (12<sup>th</sup>/10+2) or an equivalent examination from a recognised statutory Board/University;
- be at least 17 years old on 31<sup>st</sup> December 2021;
- have passed 10+2 or equivalent examination with atleast 50% marks for Open Merit Category candidates, including the Children of Defence Personnel, Children of Para-Military Forces, Children of Police Personnel of UT of J&K/ Ladakh and candidates possessing outstanding proficiency in Sports and 40% marks for the reserved category candidates belonging to SC/ST/PSP/IB and other Socially and Educationally Backward Classes (RBA/ALC/OSC);
- have passed 10+2 examination with Physics, Chemistry and Mathematics as their elective subjects in case of admission to B.E/B.Tech. Engineering Courses;
- the candidates appearing/appeared in 10+2 (12<sup>th</sup> Class) annual examination 2020 can also apply to appear in CET-2021, provided such candidates have qualified the examination at the time of declaration of the result/at the date of counselling as may be notified by the Board. Their CET result shall remain withheld unless they produce the necessary certificate of qualifying the 10+2 (12<sup>th</sup> Class) examination;
- > The candidates applying under TFW category are open merit candidates. They must fulfil eligibility conditions meant for open merit candidates.

#### Note: There is no upper age bar for appearing in the Entrance Test for admission to Engineering Courses, both in Government and Private Colleges.

#### 5. **RESERVATION POLICY:**

The following reservation Policy shall be implemented as per S.O-127 dated 20-04-2020 of seats in the Government B.E/ B.Tech. Engineering Courses:

| S.<br>No. | Categories                                                                              | Reservation<br>in %age |
|-----------|-----------------------------------------------------------------------------------------|------------------------|
|           | Reserved Categories:-                                                                   |                        |
| (i)       | Scheduled Caste (SC)                                                                    | 08                     |
| (ii)      | Scheduled Tribes (ST)                                                                   | 10                     |
| (iii)     | Socially and Educationally Backward Classes(other than Scheduled Castes                 |                        |
|           | and Schedule Tribes):-                                                                  |                        |
| (a)       | Weak and Under Privileged Classes, (Social Castes)                                      | 04                     |
| (b)       | Residents of Area Adjoining Actual Line of Control(ALC) / International<br>Boarder (IB) | 04                     |
| (c)       | Residents of Backward Area (RBA)                                                        | 10                     |
| (d)       | Pahari Speaking People                                                                  | 04                     |
| (iv)      | Economically Weaker Sections(EWS)                                                       | 10*                    |
| (v)       | Physically Challenged Persons                                                           | 04<br>(Horizontal)     |

- \* \*As per S.O.69 dated 28-02-2020 and OM No.SW/PSP/04/2017 dated 09-05-2020 issued by Social Welfare Department of J&K Govt, the benefit of Reservation under EWS clause shall be available only in respect of those institutions, where the intake capacity of seats has been increased by the competent Authority from time to time for the said purpose.
- Further, as per Rule 14 of SRO 294 of J&K Reservation Rule dated 21.10.2005, the following reservation is also made in favour of following:
  - a) Children of defence Personnel (CDP) :- 03%
  - b) Children of Para Military Forces and UT Police Personnel :- 01%
  - c) Candidates possessing outstanding proficiency in sports:- 02%
- A candidate seeking admission under a reserved category as specified under SRO 294 of 2005 read with S.O. 127 of 2020 dated 20-04-2020, as amended from time to time by UT Govt. of J&K, is required to upload self-attested copy of the relevant certificate issued by the designated authority along with the online Application Form (Annexures-I).
- A candidate claiming benefit under sports category must also upload the certificates alongwith with online application Form and must submit copies of these certificates in the office of the Secretary, J&K Sports Council for sports points well before the last date fixed by the J&K BOPEE. For the purpose of determining the merit of sports category candidate, 60% and 40% weightage shall be given to the merit obtained in the entrance test and sports points respectively.

- Reserved category certificate in the name of the applicant duly issued by the Competent Authority (Annexure-I) shall have to be uploaded with the Online Application Form;
- All the sanctioned seats in the Government and Private Para-medical Colleges/Institutes shall be filled on the recommendation of the BOPEE only.

TFW seats in every College and in each course are reserved for those open merit candidates whose annual income of the family from all sources is less than Rs. 4.50 lac or likely to change as & when notified by UT of J&K. The candidates having Poor & Backward (P&B) Certificate can use it as TFW Certificate also. This reservation does not form part of SRO-294 of 2005.

**Note:** The above reservation policy is subject to change as & when notified from UT Govt. of J&K from time to time.

- The provisions of reservation under SRO-294 are not applicable for admissions in Private Engineering Colleges but Tuition Fee Waiver (TFW) is applicable to all the Engineering Colleges, Private as well as Government. Benefit of reservation in Government Engineering Colleges, including Tuition Fee Waiver shall be available only if the category to which a candidate belongs is mentioned in the On-line Application Form. Request at any stage for change or inclusion of category shall not be entertained;
- Reserved category certificate in the name of the applicant duly issued by the Competent Authority (Annexure-I) shall have to be uploaded with the Online Application Form;
- All the sanctioned seats in the Government and Private Engineering Colleges shall be filled on the recommendations of the BOPEE. However, a specific percentage of seats approved by the J&K Government shall be filled by the management of Private institutions in accordance with the directives of the Hon'ble Supreme Court, under the supervision of the Chairman, Constitutional and Monitoring Committee constituted by the J&K Government or as per the applicable rules otherwise notified by the competent authority. All the admissions in the Management quota of Private Engineering Colleges shall also be made only from the candidates who have appeared in the Entrance Test-2021.
- Rules 5 and 6 of the JK BOPEE Rules, 2014 deals with reservation of candidates for admission to various professional Courses. These Rules pertain to the candidates seeking admission in Engineering Courses, who also claim benefit of the reserved category. These two rules have been reproduced verbatim hereinafter for the benefit of the candidates. They are advised to go through these Rules before they attempt to fill up their online Application Form.
- **Reservation for candidates for admission to various Professional Courses:** 
  - The reservation of candidates for admission shall be applicable only in Governmentrun Colleges as notified by the Government from time to time, unless otherwise prescribed specifically or notified for any private College.
  - The percentage of seats to be allotted to each category shall be such as notified by the Government from time to time.
  - The benefit of reservation shall be available to the concerned candidate only if the self-attested photo copy of the valid category certificate is uploaded with On-line Application Form.

- Where a category certificate has not been issued by the designated authority, the candidate shall not be given an opportunity to validate it after the expiry of the last date for submission of the Application Form.
- No notice shall be given to a candidate whose category certificate has been found invalid by the BOPEE and such a candidate shall be considered in open merit, if found otherwise eligible.
- The category certificate issued after the expiry of the last date for submission of online Application Form shall in no case be accepted.
- No under process certificate shall be accepted/ entertained at any cost. It includes under process certificate for the renewal of category certificate.
- The category certificate must be valid at the time of submission of online Application Form as well as at the time of counselling. Where a candidate has valid category certificate at the time of submission of the form but its validity period is to expire before the date of counselling, such candidate shall get his certificate renewed by or before the date of counselling, otherwise he/she will not get benefit of the category. The date of counselling shall mean the last date for filling up of online preference forms and such a candidates, who have renewed their certificates shall have to inform the Board in person along with a copy of the certificate so renewed.
- Where a candidate fails to submit reserved category certificate alongwith the "Application Form", his/her application will be considered under Open Merit category, if found otherwise eligible.
- A candidate can apply/opt for one reserved category only and choice regarding reserved category once exercised shall be final and at no stage shall be allowed to be changed.
- A candidate will be considered only for one reserved category for selection against the seats reserved for that category even if he/she is eligible to be considered for seats available in more than one category.
- The BOPEE shall follow a rotational policy of odd / fractional seats of contiguous categories by clubbing them together to make it a whole number seat which shall be allotted to the candidate of the clubbed categories by following rotational policy between male and female candidates where such reservation is provided under rules and shall be allotted to higher rank candidate.
- > The BOPEE shall try as far as possible to incorporate the seat matrix in the Brochure for each course in the year in which admission is made.

#### Competent Authority to Issue Certificate :

- Authorities competent for issuing reserved category certificates shall be such as notified by the Government from time to time. Provided that in the case of Children of Defence Personnel other than core service, a candidate having a certificate that his/her father is working in Defence Establishment (Military Engineering Service or other service of like nature) where salary is paid out from Defence Estimates is not entitled to the benefit of CDP Category.
- Where this certificate is wrongly accepted and the candidate gets admission on the basis of this certificate, the admission of such candidate will be cancelled as and when this mistake comes to the knowledge of BOPEE or brought to its notice;
- Provided further that the candidates having "Outstanding Proficiency in Sports" must submit their certificates to the Secretary, J& K Sports Council for awarding

points which will be then officially forwarded to the BOPEE by the Sports Council. The BOPEE shall not be responsible, where a candidate fails to submit certificates to the Council or Council fails to forward the points of a candidate to the BOPEE. It shall be the sole responsibility of the candidate to ensure that his/her sports points are forwarded by the Council to the BOPEE. "The sports category candidates must upload one set of the sports certificates along with the Online Application Form within the last date prescribed for submission of the Form in the admission notification to be issued separately".

- The Children of serving BSF, CRPF, ITBP and CISF do not fall under CDP category but fall under the category of JKPM/PP. The candidates claiming benefit of any of these categories must ensure under which category they fall and should enter the category details.
- The category candidates should ensure that their reserved category certificate is issued by the designated competent authority and is uploaded with the Online Application Form strictly in accordance with the Guidelines given in the E-Brochure. All the category certificates issued/dated after October, 2005 must be issued under SRO 294 of 2005 as amended from time to time. The certificates issued under earlier SRO will be accepted only if they are dated prior to October, 2005. The candidates should insist on the certificate issuing authority to make mention of SRO 294 in their certificates if they are issued after October, 2005.
- Where a category certificate has not been issued by the designated competent authority, the candidate will not be given an opportunity to validate it after the expiry of the last date for submission of the online Application Form. No notice will be given to a candidate whose category certificate has been found invalid by the BOPEE and such a candidate will be considered in open merit, if found otherwise eligible.
- > The certificate issued after the last date for submission of Application Form is over, will not be accepted.
- If a candidate feels aggrieved by the decisions of the BOPEE regarding distribution or clubbing together of fractional seats of reserved categories, he/ she is free to make representation to the Secretary of BOPEE on any working day within one month from the date of issuance of Advertisement Notice . Thereafter, no such representation will be entertained.
- The information furnished by the applicant in the online Application Form shall be deemed to have been given by him/ her.
- It has been observed that students often get confused with 'SC' and 'OSC' reserved categories. It is hereby made clear that 'SC' stands for Scheduled Caste category and 'OSC' stands for Other Social Castes.

#### 6. **FEE STRUCTURE (Tentative)**:

The fee structure has been furnished by the respective College authorities and the BOPEE is not in any way associated with it and has, therefore, no responsibility, if the fee is raised subsequently. The candidates are advised to enquire, in their own interest, the actual fee to be charged, from the College authorities.

| S.<br>N<br>o. | Name<br>of the<br>course | Name of the Institution                                     | Tuition<br>Fee/Sem.<br>(Govt.<br>Engg.<br>Colleges<br>Seats) | Tuition<br>Fee/year<br>(Private<br>Engg.<br>Colleges<br>Seats) |
|---------------|--------------------------|-------------------------------------------------------------|--------------------------------------------------------------|----------------------------------------------------------------|
| 1.            | B.E./B.Te                | (i) GCET, ChakBhalwal, Jammu                                |                                                              | -                                                              |
|               | ch.                      | (a) For candidates of J&K Board of School Education         | *Rs.12440/-                                                  |                                                                |
|               |                          | (b) For candidates other than J&K Board of School Education | *Rs. 13,240/-                                                |                                                                |
|               |                          | (i) GCET,Ganderbal, Kashmir                                 |                                                              | -                                                              |
|               |                          | (a) For candidates of J&K Boardof School Education          | *Rs. 12340/-                                                 |                                                                |
|               |                          | (b) For candidates other than J&K Board of School Education | *Rs. 13,140/-                                                |                                                                |
|               |                          | (ii) MIET, KotBhalwal, Jammu                                | -                                                            | *Rs. 62400/-                                                   |
|               |                          | (iii) SSMCET, Pattan, Baramulla, Kashmir                    | -                                                            | *Rs. 45,000/-                                                  |
|               |                          | (iv) MBSCET,Babliana, Jammu                                 | -                                                            | *Rs. 45,000/-                                                  |
|               |                          | (v)YCET,Patoli, Jammu                                       | -                                                            | *Rs. 45,000/-                                                  |
|               |                          | (vi) BCET, Samba (Jammu)                                    | -                                                            | *Rs. 48,000/-                                                  |

\*Fee is subject to change from time to time as per Govt. order and is not the responsibility of BOPEE. The information given is only for the convenience of candidates.

#### 7. APPLICATION FORM:

- The Application Forms have to be submitted online only through the BOPEE websites www.jkbopee.gov.in/jakbopee.org(through URL's/ links provided for this purpose) within the prescribed date to be notified separately. The payment of Rs. 1200/-(Rupees one thousandtwo hundred only) only as fee is to be made online through "Integrated Payment Gateway" with the help of any National Credit Card/Debit Card/facility. The procedures for filing up of Application Form and eligibility etc. of the candidates have been given in detail in the e-Brochure. The students must necessarily, in their own interest, go through this Brochure before attempting to fill up the online Application Form. The candidates can download admission notification, Brochure, instructions, Admit Card and all other relevant information from the official website of the BOPEE at any Common Service Centres of J&K at nominal charges. They can also avail the services at any National Informatics Centre located at the office of the Deputy Commissioner of the concerned District.
- The applicants are advised to fill the online Application Forms on their own or through a responsible person. The applicants can also contact the "Help Desk" of I.T. Section of BOPEE on 9419403272/9622366360/9419434133/9469012295 for any assistance/guidance in this regard on any working day within the last date prescribed for submitting of Online Application Form.

#### Submission of Online Application Forms:

- The candidates (Both Open merit and Reserved Category) have to submit Online Application Forms only within the last date prescribed in the admission notification,
- The candidates can change/ modify their online Application Form at any time before they submit it. Once the form is submitted, the entries made therein cannot be changed. It is in the interest of the candidate to make double check before submitting the online Application Form. They are advised, in their own interest, not to share their login details with anybody, lest he/she may get an opportunity to change

important details in the Application Form. They can check the status of their Application Form on the official website of the BOPEE. If any form is not confirmed for want of required information, the candidate concerned must report in the BOPEE office by or before the stipulated date fixed for this purpose in the admission notification, failing which his/her Application Form shall be rejected.

#### The online Application Form has to be submitted as follows:-NAME OF THE CANDIDATE (sample)

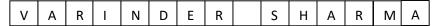

FATHER'S NAME

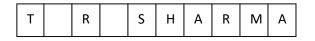

Enter the date, month and year of birth as per English Calendar as recorded in the Matriculation Certificate. Use numerals 01 to 12 for the month, 01 to 31 for the date, and last four digits for the year.

| 23 <sup>ra</sup> of November, 1998 |   |   |  |   | 2 | $0^{\text{tn}}$ of | Febr | uary, | 1999 |   |   |   |   |   |   |   |   |   |
|------------------------------------|---|---|--|---|---|--------------------|------|-------|------|---|---|---|---|---|---|---|---|---|
| 2                                  | 2 | 3 |  | 1 | 1 |                    | 1    | 9     | 9    | 8 | 2 | 0 | 0 | 2 | 1 | 9 | 9 | 9 |

- A candidate will be considered for selection under one reserved category only, even if he/she has more than one reserved category certificate and the category that will be considered will be the one chosen at relevant Serial No. of the Application Form. For example, if an applicant is a ward of a Police personneland also hails from a Backward Areaand belongs to Scheduled Caste too and he/she indicates 'SC' at the relevant Serial No. of the Application Form, the candidate shall be considered for selection against the available seat for Scheduled Caste category only and he/she will not be considered under any other category.
- At no stage the category option once exercised in the Application Form will be changed.

#### Certificates to be Produced /Uploaded:

- The candidates have to upload the following original scanned documents with their online Application Form:-
  - > certificate of residence proof of domicile UT of J&K or Ladakh as the case may be;
  - > marks certificate of the qualifying examination issued by the concerned Board;
  - > matriculation or equivalent examination certificate indicating Date of Birth;
  - the category candidates claiming benefit of any reserved category including Sports and TFW have to upload self-attested copy of their category certificate along with Online Application Form within the prescribed last date.

#### Photo/Signature/Thumb Impression:

- The candidates have to upload a recent Photo, Scanned copy of the Signature and Thumb Impression also.
- Instruction for uploading Photographs/Thumb Impression/Signature:
- Candidates must also follow the following instructions:
  - > Please ensure that the photograph is taken in a light coloured background;

- The photograph/signature/thumb-impression images to be uploaded in JPG/JPEG format;
- The maximum size of the photograph/signature/thumb-impression to be from 10- 50 KB;
- The photograph must be snapped with a placard indicating name of candidate and date of taking photograph. In case name and date are written on the photograph after taking it, the application will be rejected,

Sample Photograph:

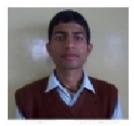

Varinder sharma 01-01-2021

The name and date on the photograph must be clear and legible & snapped with date as on 01-01-2021.

Photograph should be without a cap and goggles. However, spectacles are allowed.
 WARNING:

The Candidates are warned not to resort to any unfair/fraudulent means or act of impersonation at the time of Entrance Test or upload any objectionable material including a photo of any object, other than his/her own photograph while submitting the online form. In case, a candidate is found taking recourse to such acts, criminal prosecution shall be initiated against him/her and his/her abettors. He /she shall be permanently debarred from appearing in the Entrance Test in future.

#### **INSTRUCTIONS AND PROCEDURE FOR FILLING UP OF ONLINE APPLICATION FORM:**

The applicants are advised to:

- Fill the Online Common Application Form on their own or through a responsible person in their presence. In case of any difficulty, they may approach the BOPEE offices Jammu / Srinagar along with the original documents with prior telephonic (Help Line) appointment and payment of a nominal service fee of Rs. 100/- (Rupees one hundred only) through POS machines available at the BOPEE office Jammu/Srinagar for filling the online Common Application Form.
- Visit the BOPEE website <u>www.jakbopee.org</u> / <u>www.jkbopee.gov.in</u> and click on the link/button "Click to Apply" under the heading Online Applications and section Common Entrance Teston the home page displayed to you.
- 3. A page with following Examination (CET) specific information will be displayed:
  - i. Year and Month of Applying;
  - ii. Registration Schedule;
  - iii. Important Instructions;
  - iv. instructions for uploading images; (link/URL)
  - v. instructions for uploading documents; (link/URL)

- vi. steps to fill application form
  - i. Click here to fill application; (link/button)
  - ii. Make Payment; (link/button)
  - iii. Upload Documents; (link/button)
  - iv. Print Application Form; (link/button)
- vii. if already applied
  - i. Check Application Status (link/button)
  - ii. Forgot Application No. (link/button)
- 4. Go through the **Registration Schedule** for this examination where start and last date for filling up the online application is given besides for payment of fee & uploading of documents.
- 5. Read the instructions carefully given in the Important Instructions section.
- 6. Click on the link **instructions for uploading images** and follow the guidelines for scanning and Uploading of Photograph, Signature and Thumb Impression. It also provides links to compress the images to the desired size for uploading. Desired size of the JPEG images is as under:
  - i. Photograph with nameplate and date of taking the photo with size from10-50 KB.
- ii. Signature& thumb impression with size from 10-50 KB.
- 7. Click on the link instructions for uploading documents and follow the guidelines for Scanning your documents (Resident Proof Certificate mentioned above, Date of Birth Certificate, Marks Sheet, Category Certificate and/or any other certificate, if applicable) to PDF files for uploading. It also provides links to compress the pdf document files to the desired size for uploading. Desired size of the below mentioned PDF documents is from 100-200 KB.
  - a. Domicile Certificate of candidate belonging to UT of J&K or ST Certificate as a domicile certificate for candidate belonging to UT of Ladakh (mandatory for all)
  - b. Date of Birth Certificate (mandatory for all)
  - c. Marks Sheet of the Qualifying Examination (mandatory for all except in whose case result is awaited)
  - d. Reserved Category Certificate (where ever applicable)
- 8. Before actually filling up the online form, please make sure that you have soft copies of the following ready:
  - i. Photograph, Signature and Thumb Impression in JPEG format of Specific size;
- ii. All scanned documents in PDF format of Specific size and
- iii. A valid Credit/Debit Card / Net Banking credentials for making online payment.
- 9. Now you are ready to fill the online application form in the following steps:
  - i. Click the link/button **Click here to fill application**, a window will pop up with the important instruction and after reading these instructions click on the **I have read the instructions** check box and then click on the **Apply** button.
    - i. A page with all form details will be shown. After filling in the details of the form and uploading your PST Enter Verification Code in the text box given at the bottom as in the captche image and then click on the Submit Button.
    - ii. If information provided by you is incomplete and invalid then the page will display the relevant messages otherwise a page with your submitted details will be shown with options either to verify that your details for correctness or edit and correct the given details.

- iii. Please note that your registration details are non-editable in normal circumstances once submitted.
- iv. If you want to edit/correct your registration details then click on **Click Hereto** edit your registration details link. You can do the same as many times as you require.
- v. If your registration details are correct then click the Click Here link
- vi. An Application No. like (Your Application No:**22000400001**) will be generated and page showing Application submitted Successfully, thank you for registering message and information "A confirmation email has been sent to your e-mail id." will be displayed.
- vii. If you want to make payment at this time then click on <u>Step 2-Click here to</u> <u>Make Payment</u> otherwise close this popup window.
- Click on the link/button Make Payment a page with some details will be shown.
   Enter your Application No., Date of Birth and Verification code and then click the Submit button.
  - i. If your details submitted are correct, then a **Pay** button along with the title Make Payment Online will be displayed at the bottom.
  - ii. Clicking on this link/button will display a page with payment procedures and refunds etc. and click on **I have read the Instructions** check box and then click on proceed for payment button.
  - lii. Make payment by any desired mode:
    - 1. Debit Card
    - 2. Credit Card
    - 3. Net Banking
  - iv. After successful payment a Transaction Acknowledgement page with transaction details will be displayed which you can either note down or take a print out of.
  - v. If you want to upload your documents at this time then click on <u>Step 3-Click</u> <u>here to Upload Document</u> otherwise close this window.
- iii. Click on the link/button **Upload Documents** a page with some details will be shown/displayed. Enter your Application No., Date of Birth and Verification code and then click the Submit button.
  - i. If your details submitted by you are correct, then a page with different types of documents and choose file buttons will be displayed.
  - ii. Click on each of the **choose file** buttons and choose the correct relevant pdf document for each, where ever and if applicable.
  - iii. After choosing these documents click on the check box given at the bottom and provide the verification code in the text box as given in caption image and then click on the upload button.
  - iv. If the documents are of the correct/specific size and type then the documents will be uploaded and links to view and delete these documents, if required, will be displayed.
  - v. Now you can close this window after ascertaining that the correct documents have been uploaded by viewing them.
- iv. Click on the link/button Print Application Form a page with the preview of the

application form will be displayed with all the submitted details including payment details.

- i. Click at the print button at the bottom to take a print out of the Application Form.
- ii. Keep the Printed Application form safely for record and reference.
- 10. For those who have already applied use the section
- i.if already applied
  - i. To check the status of your application by clicking on the link/button **Check Application Status** a page with some details will be shown. Enter your Application No., Date of Birth and Verification code and then click the Submit button.
    - **1.** If your details submitted are correct then following sections will be displayed
      - **a. Application Status** which shows whether the form has been checked by BOPEE, current status of the application and payment status along with the link to print the E-Receipt is shown.
      - **b. Documents Uploaded** which shows the documents uploaded, their status and buttons to view or upload the respective documents.
  - 2. After doing so, it is strongly recommended you close the browser window(s).
    - ii. If at any point of time you forget your application number, click on the link/button Forgot Application No. A page with some details will be shown. Select your Examination Type, and enter your Name, Father's Name and Date of Birth and Verification code and then click the Submit button.
      - **1.** If your details submitted are correct, then you will be shown your Application No. e.g. **Your Application is : 22000400001**
      - 2. After doing so, it is strongly recommended you close the browser window(s).

# Note: For updated instruction (if any), please visit the website www.jakbopee.gov.in or jakbopee.org and read the updated (if any) Instructions/e-Brochure carefully.

#### 8. ADMIT CARD:

- No candidate shall be allowed to enter Examination Centre/venue without valid Admit Card in original;
- Admit card can be downloaded within the prescribed date to be notified by the Board separately. However, mere possession of admit card shall not ipso-facto confer eligibility on a candidate who is otherwise in-eligible to appear in the Entrance Test;
- The Admit Cards will be available online. The candidates are advised to download their Admit Cards from the BOPEE official Websites (<u>www.jkbopee.gov.in</u> / <u>www.jakbopee.org</u>) on photo paper printed in colour. The candidates will be informed through a separate notification regarding the date for downloading of admit cards. Applicants are, therefore, advised to keep themselves updated with the information on the BOPEE website;
- Applicants, who donot have internet facility, may avail this facility at the Help Desk of I.T. Section of BOPEE with prior telephonic appointment, on nominal fee of Rs. 100/-, on any working day at the below mentioned BOPEE offices:
  - BOPEE Office, Bhagat-i-Barzullah, opposite J&K Bank, Srinagar-190005 (10 A.M. to 5 P.M.);
  - BOPEE Office, 4th Floor, South Block, Bahu Plaza, Jammu-180012 (10 A.M. to 5 P.M.);

- Candidates shall have to preserve their admit cards till the allotment of seats/completion of selection/admission process;
- Admit card is an extremely important document. It should not be mutilated, defaced or changed in any manner which makes it doubtful.

#### 9. CONDUCT OF ENTRANCE EXAMINATION:

#### Centres of Examination:

- The Entrance Test shall be held at the centres as may be specified by the Board in the cities of Srinagar and Jammu only;
- Centres shall be allotted by the BOPEE and the information regarding this shall be provided to the candidates on the Admit Cards;
- > The Test Centre once allotted shall not be changed under any circumstances;
- The medium of test will be English only;
- The Board shall not conduct another test in any circumstances whatsoever for those candidates who fail to appear in the test on the scheduled date/time.

#### Nature of Question Paper:

- It shall be the sole responsibility of the candidate to check the Question Booklet before attempting to answer any question. Where a Question Booklet has any missing page, blank page, missed question or damaged or defaced page, it shall be the responsibility of the concerned candidate to bring it to the notice of the concerned invigilator and get it replaced by a new Booklet of the same series. The Question Booklet must have 180 questions. No complaint in this regard shall be entertained by the Board after the conclusion of the examination;
- CET shall consist of Single Paper with three sections comprising of Physics, Chemistry and Mathematics with 180 questions (60 questions from each section) with time duration of 3.00 hours. The questions shall be multiple choice objective types with one mark each. There will be 0.25 negative marks for each wrong answer;
- > The broad distribution of questions in different subjects shall be:-

| Name of the<br>Stream | Number<br>of<br>papers | Subjects         | No of<br>Questions | Time<br>Duration |
|-----------------------|------------------------|------------------|--------------------|------------------|
| CET (Engineering)     | Single                 | (i) Physics,     | 60                 | 3 Hours          |
| 2021                  |                        | (ii) Chemistry   | 60                 |                  |
|                       |                        | (iii)Mathematics | 60                 |                  |

- The question paper shall be objective type containing multiple choice questions. It contains several pages stapled together in one cover. The questions are based on knowledge, understanding and application of the relevant subject that a student of 10+2 standard is expected to possess. All questions are compulsory. There are 0.25 negative marks for every wrong answer. A candidate having scored less than ten (10) marks in the Entrance Test or as may be bench mark fixed by the Board shall not be considered for admission.
- The Candidates should not make any type of marking on the Question Booklet. Paper for rough work is included in the Question Booklet.

Each Question Booklet has four series, which are in alphabets i.e. A, B, C, D printed on the cover page of the Question Booklet. At the end of the Entrance Test, candidates can take the Question Booklets with them.

#### **Nature of OMR Answer Sheet:**

- In order to maintain transparency of examination, candidates are provided OMR(Optical Mark Reader) Answer Sheet having original copy and candidate's copy (Annexure II). The candidates are directed to fold at perforation at the top of sheet, tear it after the Test is over and separate original copy and candidate's copy. Finally they shall have to hand over the original copy to the invigilator and take along with them the candidate's copy;
- The OMR Answer Sheets are used in order to simplify the procedure of evaluation and also to ensure highest accuracy. Each circle on the OMR Sheet has an alphabetical or numerical value. So a small mistake in shading the round spot on the circle can make a big mistake;
- The OMR Answer Sheets will be supplied to the candidates in the examination hall;
- At the top of the OMR Sheet, there are few blank spaces which are to be filled in carefully;
- Write Question Booklet Number, Booklet series, and Roll Number in numerical and also darken the appropriate circles;
- Write the given certification statement in your running handwriting in English and append your signature and left hand thumb impression at the space provided for the purpose on your OMR Sheet. This certificate is to be authenticated by the invigilator and superintendent of the examination centre;
- Complete the formalities and wait for the signal to start, tear and open the seal of Question Booklet, begin reading and answering the questions;
- Recording of wrong Roll No. or Question Paper Series or its omission on the OMR Answer Sheet shall be done by the candidate at his/her own risk. The Board shall, in no case, entertain any complaint of the candidate regarding the same;
- Each question is followed by four responses i.e.1, 2, 3, and 4; of which only one is correct or the most appropriate response. Indicate the correct response by darkening the appropriate circle completely with black or blue ball point pen on the Answer Sheet.

#### For Example

1. Theory of Relativity

Q.11 Albert Einstein got the Noble Prize in:

2. Photo Electric Effect

4. Laser

3. General Theory of Relativity

The correct response is (2).Locate the Question Number in the OMR Answer Sheet and darken the circle under column (2)as shown below:

Ensure that the circle is Completely darkened. Incomplete or faintly darkened circle will be rejected by the Optical Scanner and consequently no marks/negative mark will be awarded for the same.

If more than one circle is darkened or if the response is marked in any other manner as shown at "B, It shall be treated as wrong.

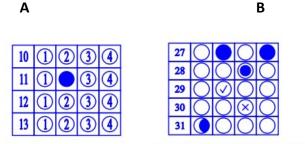

Correct way of answering Incorrect way of answering

#### Instructions:

Candidates are required to go through the instructions given below carefully:-

- The examination centres will open 35 minutes before the reporting time of the Entrance Test on the day of examination,
- Candidates are expected to be in their seats at the reporting time of the Entrance Test;
- Candidates who do not possess the Admit Cards will not be allowed to sit in the examination hall under any circumstances. This card must be shown on demand;
- No textual material, printed/ handwritten will be allowed in the Examination hall. Candidates are advised not to carry any such material in the examination hall;
- No candidate shall be allowed to enter examination hall for appearing in examination after the distribution of Answer Sheets;
- The candidates are not allowed to bring mobile phones/ calculators / pocket transistors/ electronic watches with facilities of calculator/slide rules, any form of table or any other such aid.
- Tea, coffee, cold drinks or snacks are not allowed in the examination hall during the Entrance Test;
- Smoking in the examination hall is not allowed;
- > The candidate must sit in the seat allotted to him/ her;
- In no case a candidate can change his/ her seat;
- No candidate will leave the hall before the expiry of full time prescribed for the Entrance Test and without handing over Answer Sheet to the invigilator on duty;
- No person/ persons other than those authorized by the BOPEE shall be allowed to enter the examination hall;
- Amanuensis will not be allowed,
- The candidate's misbehaviour in any manner in the Examination Hall shall entail him/ her disqualification. Any disturbance in the examination hall shall be deemed as misbehaviour and the candidates shall forfeit the right to continue to sit in the examination hall. The decision of the centre superintendent shall be final.

# **10. TENTATIVE TIME SCHEDULE FOR THE CANDIDATES IN THE EXAMINATION HALL(Final schedule shall be notified separately):**

| 08:55 AM | Reporting time in the Examination Hall.                                             |
|----------|-------------------------------------------------------------------------------------|
| 09:00 AM | The Invigilator shall ascertain the identity of each candidate by comparing his/her |
|          | facial appearance with the photograph given in the admit card and attendance        |
|          | sheet. The centre Supervisor shall also check the identity of the candidates and    |
|          | ensure that only the genuine candidates are allowed to sit in the examination hall  |
|          | and there is no case of impersonation.                                              |
| 09:15 AM | Candidates will be given OMR Answer Sheet. They will go through instructions        |
|          | printed and fill in the particulars on the Answer Sheet.                            |
| 09:25 AM | They will be given Question Booklet. The Question Booklet number is to be entered   |
|          | on the Answer Sheet.                                                                |
| 09:30 AM | They will break open the seal of the Question Booklet and start attempting the      |
|          | questions.                                                                          |
| 12:30 PM | The candidates will remain in their seats. They will hand over the OMR Answer       |
|          | Sheets to the Invigilator, take the question answer booklet and OMR candidate's     |
|          | copy along with them and leave the examination hall only when they are asked to     |
|          | leave.                                                                              |
|          |                                                                                     |

Note: After distribution of Answer Sheets, no candidate shall be allowed to go out of the examination hall under any circumstances.

#### **11. SYLLABUS:**

The entrance test is based on the courses of study and syllabi of 12<sup>th</sup> class. It is given as under along with broad weightage of each subject in the question paper of the Entrance Test.

Note: The marks distribution given in the syllabus is only illustrative. It will not accrue any right to the candidate, if this distribution of marks is not strictly reflected in the question paper.

#### Total Marks = 60

## **PHYSICS**

#### UNIT 1: PHYSICAL WORLD AND MEASUREMENT

Physics- Scope & excitement, Physics in relation to Science, society & technology, need for measurement, units of measurements, system of units, S.I. units, Fundamental and derived units, length, mass,& time measurement, Accuracy and precision of measuring instruments, Errors in measurement, Significant figures. Dimensions of Physical quantities, dimensional analysis and its applications.

#### **UNIT 2: KINEMATICS**

Motion in a straight line: Position-time graph, speed and velocity. Elementary concepts of differentiation and integration for describing motion.Uniform and non-uniform motion, average speed and instantaneous velocity. Uniformly accelerated motion, velocity-time graph, position-time graphs, relations for uniformly accelerated motion, (graphical treatment and calculus approach). Scalar and Vector quantities, position & displacement, addition and subtraction of vectors, general Vector and notation, equality of vectors, multiplication of vector by a real number, Relative Velocity. Scalar and Vector products of

#### (Marks: 02)

(Marks: 03)

two vectors with properties, Unit Vector, Resolution of a Vector in plane rectangular components, scalar & vector product of two vectors & their properties, Motion in a plane, Projectile Motion.

#### **UNIT 3: LAWS OF MOTION**

Concept of force and Inertia, Newton's First Law of motion; Momentum and Newton's Second Law of motion, Impulse; Newton's Third Law of motion.Law of conversation of linear momentum and its applications, Equilibrium of concurrent forces. Friction, static and kinetic friction, laws of friction, rolling friction.

Dynamics of uniform circular motion: Centripetal force and examples of circular motion (vehicle on level circular road, vehicle on banked road.)

#### **UNIT 4: WORK, ENERGY AND POWER**

Concept of scalar products of vectors, Work done by a constant force and variable force; kinetic energy, work energy theorem, power. Potential energy, Potential energy of spring, conservative forces, conservation of mechanical energy (K.E. and P.E.), non-conservative forces; Elastic and inelastic collisions in one and two dimensions.

#### UNIT 5: MOTION OF SYSTEM OF PARTICLES AND RIGID BODY

Centre of mass of a two-particle system, Centre of mass of a rigid body, centre of mass of circular ring. disc. rod& sphere, Concepts of vector product of vectors: moment of a force, torque, angular momentum, conservation of angular momentum with some examples. Moment of inertia, radius of gyration.Values of moment of inertia for simple geometric objects (no derivation), statement of parallel and perpendicular axes theorems and their applications.Rigid body rotation and equations of rotational motion.

#### **UNIT 6: GRAVITATION**

The universal law of gravitation, Acceleration due to gravity and its variation with altitude, depth and shape, Kepler's laws of planetary motion.Gravitational potential; gravitational potential energy, Escape velocity,Orbital velocity of satellite.Geo-stationary satellites, inertial & gravitational mass.

#### **UNIT 7: PROPERTIES OF BULK MATTER**

Elastic behavior, Stress-strain relationship. Hooke's Law, Young's modulus, bulk modulus, shear modulus of rigidity. Pressure due to a fluid column; Pascal's law and its applications (hydraulic lift and hydraulic brakes), effect of gravity on fluid pressure, Viscosity, Stokes' law, terminal velocity, streamline and turbulent flow, critical velocity, Reynolds number. Bernoulli's theorem and its applications Surface energy and surface tension, angle of contact, applications of surface tension – ideas to drops, bubbles and capillary rise, action of detergents, Heat, temperature, thermal expansion; specific heat, calorimetry; change of state-latent heat.Heat transfer-conduction, convection and radiation, thermal conductivity, Newton's law of cooling.

#### (Marks: 02)

#### (Marks: 02)

#### (Marks: 02)

# (Marks: 02)

(Marks: 02)

#### **UNIT 8: THERMODYNAMICS**

Thermal equilibrium and definition of temperature (zeroth law of thermodynamics),.Heat work and internal energy.First law of thermodynamics. Second law of thermodynamics: reversible and irreversible processes. Heat engines and refrigerators (concept only)

#### UNIT 9: BEHAVIOUR OF PERFECT GAS AND KINETIC THEORY

Equation of state of a perfect gas, work done on compressing a gas.Kinetic theory of gases – assumptions, concept of pressure.Expression for pressure exerted by gas, Kinetic energy and temperature: rms speed of gas molecules; Degrees of freedom, Law of equipartition of energy (Statement only) and applications to specific heat capacities of gases; concept of Mean free path, Avagadro's number.

#### **UNIT 10: OSCILLATIONS AND WAVES**

Periodic motion – Period, frequency, displacement as a function of time. Periodic functions. Simple harmonic motion (S.H.M.) and its equation; phase; oscillations of a spring-restoring force and force constant; energy in S.H.M. – kinetic and potential energies; Simple pendulum-derivation of expression for its time period; Free, forced and damped oscillations( qualitative ideas only), resonance. Wave motion. Longitudinal and transverse waves, speed of a wave. Displacement relation for a progressive wave. Principle of superposition of waves, reflection of waves, Standing waves in strings and organ pipes, fundamental mode and harmonics, Beats, Doppler effect.

#### **UNIT 11: ELECTROSTATICS**

Electric charges: Conservation of charge, Coulomb's law-forces between two point charges, forces between multiple charges; superposition principle and continuous charge distribution. Electric field: Electric field due to a point charge, Electric field lines, Electric dipole, Electric field due to a dipole, Torque on a dipole in uniform electric field. Electric flux, Statement of Gauss's theorem and its applications to find field due to infinitely long straight wire, uniformly charged infinite plane sheet and uniformly charged thin spherical shell (field inside and outside). Electric potential, potential differences, electric potential due to a point charge, a dipole and system of charges; Equipotential surfaces, Electrical potential energy of a system of two point charges and of electric dipole in an electrostatic field. Conductors and insulators, free charges & bound charges inside a conductor, Dielectrics and electric polarization, capacitor and capacitance, combination of capacitors in series and in parallel, capacitance of parallel plate capacitor with and without dielectric medium between the plates, Energy stored in a capacitor. Van de Graff generator.

#### **UNIT 12: CURRENT ELECTRICITY**

Electric current, flow of electric charges in a metallic conductor, Drift velocity, mobility & their relation with electric current, Ohm's law, Electrical resistance, V-I characteristics (linear & non-linear), Electrical energy and power, Electrical resistivity and conductivity, Carbon resistors, Colour code for carbon resistors; Temperature dependence of resistance, Internal resistance of a cell, potential difference and e.m.f of a cell, combination of cells in series and in parallel, elementary idea of secondary cells, Kirchhoff's laws and their applications. Wheatstone bridge, Metre bridge. Potentiometer – principle and its application to measure

#### (Marks: 04)

(Marks: 04)

# (Marks: 02)

(Marks: 02)

(Marks: 04)

the potential difference and for comparing e.m.f. of two cells; measurement of internal resistance of a cell.

UNIT 13: MAGNETIC EFFECTS OF CURRENT AND MAGNETISM

Concept pf magnetic field, Oersted experiment, Biot – Savart law and its application to current carrying circular loop.Ampere's law and its applications to infinitely long current carrying straight wire, straight and toroidal solenoids. Force on moving charge in uniform magnetic and electric fields. Cyclotron. Force on a current-carrying conductor in a uniform magnetic field. Force between two parallel current-carrying conductors-definition of ampere. Torque experienced by a current loop in uniform magnetic field; Moving coil galvanometer, its current sensitivity and conversion with examples. Current loop as a magnetic dipole and its magnetic dipole moment, magnetic field intensity due to a magnetic field lines; Earth's magnetic field and magnetic elements, Para-, dia- and ferro-magnetic substances with examples.Electromagnets and factors affecting their strength, permanent magnets.

#### UNIT 14: ELECTROMAGNETIC INDUCTION AND ALT. CURRENTS (Marks: 04)

Electromagnetic induction: Faraday's law, induced emf and current; Lenz's Law. Eddy currents. Self and mutual inductance. Alternating currents, peak and rms value of alternating current/voltage; reactance and impedance; LC oscillations (qualitative treatment only) & LCR circuits series, resonance; power in AC circuits, wattles current. AC generators and transformer.

#### **UNIT 15: ELECTROMAGNETIC WAVES**

rays, gamma rays) including elementary facts about their uses.

Electromagnetic waves and their characteristics, Transverse nature of electromagnetic waves. Electromagnetic spectrum (radio waves, microwaves, infrared, visible, ultraviolet, X-

#### UNIT 16: OPTICS

Ray optics-Reflection of light, spherical mirrors, mirror formula, refraction of light-Total internal reflection and its applications, optical fibres, Refraction at spherical surfaces, lenses, thin lens formula, Lens-makers Formula,Newton relation : displacement method to find position of images (conjugate points), Magnification, Power of a Lens. Combination of thin lenses in contact, refraction and dispersion of light through a prism, Microscope and Astronomical Telescope (reflecting and refracting) and their magnifying powers. Wave optics: wave front and Huygens' principle, reflection and refraction of plane wave at a plane surface using wave fronts. Proofs of laws of reflection and refraction using Huygen's principle. Interferences, Young's double slit experiment and expression for fringe width, coherent sources and sustained interference of light. Diffraction due to a single slit, width of central maximum. Resolving power of microscopes and astronomical telescopes, Polarisation, plane polarized light; Brewster's law, uses of plane polarized light and Polaroid's.

#### (Marks: 02)

(Marks: 07)

(Marks: 05)

#### UNIT 17: DUAL NATURE OF MATTER AND RADIATION

Dual nature of radiation.Photoelectric effect, Hertz and Lenard's observations; Einstein's photoelectric equation; particle nature of light. Matter waves-wave nature of particle, de Broglie relation. Davission-Germer experiment.

#### **UNIT 18: ATOMS AND NUCLEI**

Alpha-particle scattering experiment; Rutherford's model of atom; Bohr's model of atom, energy levels, hydrogen spectrum, continuous & characteristics of X-rays, Composition and size of nucleus, atomic masses, isotopes, isobars; isotones.Radioactivity-alpha, beta and gamma particles/rays and their properties; radioactive decay law.Mass-energy relation, mass defect; binding energy per nucleon and its variation with mass number, nuclear fission and fusion.

#### **UNIT 19: ELECTRONIC DEVICES**

Quantitative ideas on Energy bands in solids, conductors, insulators and semiconductors. Semiconductors; Semiconductor diode: I-V characteristics in forward and reverse bias; diode as a rectifier; I-V characteristics of LED, photodiode, solar cell and Zener diode; Zener diode as a voltage regulator. Junction transistor and its action, characteristics of a transistor; transistor as an amplifier (common emitter configuration) and oscillator. Logic gates (OR, AND, NOT) concept of NAND and NOR gates. Transistor as a switch.

#### **UNIT 20: COMMUNICATION SYSTEM**

Basic elements of communication system (block diagram only), Bandwidth of signals (speech, TV and digital data); Bandwidth of Transmission medium, Propagation of electromagnetic waves in the atmosphere, sky and space wave propagation. Need for modulation: Production and detection of an amplitude modulated wave.

#### Total Marks = 60

#### UNIT 1: CHEMICAL ARITHMETIC & ATOMIC STRUCTURE

Laws of chemical combination, Mole concept (numericals) Percentage composition, Chemical reactions, Stoichiometry and calculations based on stoichiometry.

CHEMISTRY

Atomic structure:- Bohr's model of Hydrogen atom, Quantum numbers, Pauli's exclusion principle, Hund's rule and Aufbau principle. Heisenberg's uncertainty principle, de-Broglie wave equation and its significance, electronic configurations of atoms.

#### **UNIT 2: CHEMICAL EQUILIBRIUM**

Law of mass action, Le-Chatelier's principle, and its application to physical and chemical equilibria. Ionisation of weak electrolytes (Ostwald's dilution law), equilibrium constant,

Acids and bases: Acid base equilibria. Bronsted-Lowry and Lewis concept, of acids and bases.lonic product of water.pH and pOH scales, pKa&pKb values, Solubility product, Buffer solutions Common ion effect, Hydrolysis of salts

#### **UNIT 3: CHEMICAL KINETICS**

#### (Marks: 03)

(Marks: 02)

#### (Marks: 04) nd semicond

(Marks: 02)

(Marks: 03)

#### (Marks: 04)

(Marks: 02)

Rate of chemical reaction, Average and instantaneous rate, Factors effecting rate of reaction, Order and molecularity of reaction, Integrated rate equation and Half-life period (for zero and first order) reaction, Activation energy and Arrhenius equation.

#### **UNIT 4: SOLUTIONS**

Vapour pressure, Raoult's law, Ideal and Non-ideal solutions, Colligative properties. Determination of molecular mass of non-volatile solutes through colligative properties. Abnormal molecular masses and Van't Hoff Factor, expression of concentration of solutions.

#### **UNIT 5: CHEMICAL THERMODYNAMICS**

Energy changes taking place during chemical reactions, Internal Energy and Enthalpy changes, Enthalpy of combustion, Solution and Neutralization, and formation and hyderation.

Hess's Law (Numerical problems) Laws of thermodynamics-first, second & third, Concepts of Entropy and Free energy, Spontaneity of a chemical reaction.

#### UNIT 6: REDOX REACTIONS AND ELECTROCHEMISTRY

Dependence of electrode and cell potential on concentration (Nernst Equation), Electrode potential as a criteria for product formation in electrolysis. E.M.F. of Galvanic cell, Relationship between free energy change and E.M.F. of a cell.Definition and units of Equivalent, Molar and Specific conductivity.

#### **UNIT 7: SOLID STATE & STATES OF MATTER**

Boyle's Law, Charle's law, Dalton's law of partial pressure, Graham's law of diffusion of gases, Avogadro law.

Causes of deviation from ideal behaviour, ideal gas equation and nature of 'R', Vander Waal's equation, surface tension and viscosity of liquids.

Crystalline and amorphous solids, Crystal lattice, Crystal types, Packing efficiency, calculation of density of unit cell, Number of atoms per unit cell in a cubic cell. Co-ordination number, Stoichiometric defects: Schottky, Frenkel and interstitial.

Properties of solids: Electrical, Magnetic & Dielectric.

#### **UNIT 8: SURFACE CHEMISTRY**

Freundlich Adsorption isotherm, preparation of colloidal solutions by physical and chemical method.Electrical properties (cataphoresis, electroosmosis, coagulation and protective colloids) Homogeneous and Heterogeneous Catalysis.

#### **UNIT 9: PERIODIC PROPERTIES**

Classification of elements as s, p, d, and f block elements. Variation of Ionization energy, Electron affinity, Electronegativity, Atomic and Ionic radii along the period and down the group in the periodic table.

#### **UNIT 10: CHEMICAL BONDING AND MOLECULAR STRUCTURE**

Types of chemical bonds, Ionic & covalent bonds, Bond parameters, Quantum theory of covalent bond, pi and sigma bonds, Hybridization involving s, p and d-orbitals, Dipole moments and hydrogen bond.

#### (Marks: 04)

(Marks: 03)

# (Marks: 02)

(Marks: 04)

# (Marks: 02)

# (Marks: 04)

(Marks: 02)

VSEPR:Shapes of simple molecules ( $H_2O$ ,  $NH_3$ ,  $SO_2$ ,  $CO_2$ ,  $PCI_3$ ,  $PCI_5$ ,  $CIF_3$ ,  $BF_3$ ,  $SF_4$ ,  $XeF_2$ ,  $XeF_4$ ). Molecular orbital theory: Energy Levels and M.O. diagrams of  $H_2$ ,  $H_2^+$ ,  $He_2$ ,  $O_2^+$ ,  $O_2^{1-2}$ ,  $O_2^{2-2}$ ,  $F_2$ . Bond order and its significance.

#### UNIT 11: CHEMISTRY OF REPRESENTATIVE ELEMENTS (Marks: 04)

**S** and **P** Block Elements: Electron configuration, Oxidation states and trends in various properties like ionization energy, electron affinity, atomic radii, electronegativity and diagonal relationship.

**Alkali metals:** Hydration of ions, action with ammonia, flame colouration, solubility of hydroxides, carbonates and sulphates.

Alkaline Earth Metals: Solubility of carbonates, hydroxides and sulphates.

Boron Family: Structure of halides, relative acid strength of trihalides of boron.

Carbon family: Hydrides and oxides.

**Nitrogen family:** Oxides of Nitrogen and Phosphorous, reducing nature, basic strength and boiling points of their halides.

**Oxygen family:** volatility, thermal stability, acid character, reducing character and bond angles of their hydrides, oxyacids of sulphur.

**Halogen family:** Bond energy, colour and oxidizing power, boiling point, acid strength and dipole moment, thermal stability, reducing power of hydracids, relative acidity and oxidizing power of oxyacids of halogens.

UNIT 12: TRANSITION ELEMENTS INCLUDING LANTHANOIDES(Marks: 02)Electron configuration, Oxidation states, Colour, and Magnetic properties of transition<br/>elements,.

Oxides of Vanadium, Chromium and Manganese Alloys of Copper, Silver and Iron. Metallurgy of Iron, Copper and Zinc.

#### UNIT 13: CO-ORDINATION CHEMISTRY (Marks: 04)

Introduction, Ligands, Co-ordination Number, IUPAC Nomenclature.

Bonding theories: Werner's, VBT and CFT.

Isomerism in Co-ordination compounds (Ionization, Linkage, Hydrate, Geometrical and Optical).

Applications of Co-ordination complexes in Biology, Medicine and Analytical Chemistry.

UNIT 14: NOMENCLATURE AND BASIC CONCEPTS IN ORGANIC CHEMISTRY (Marks: 03) Nomenclature of organic compounds (monofunctional and polyfunctional groups), inductive, eletromeric resonance and hyperconjugation effects, reaction intermediates, carbocations, carbanions and free radicals with their general stability order, types of organic reactions (addition, substitution, elimination and redox reactions), aromaticity on the basis of Huckel rule. Ortho, meta and para directing groups., electro & nucleophiles.

#### **UNIT 15: HYDROCARBONS**

Structural isomerism in alkanes, alkenes, alkynes and arenes, stereoisomerism: geometrical and optical isomerism, chirality, origin of chirality, specific rotation, racemisation and

#### (Marks: 03)

resolution, conformations in ethane and cyclohexane, relative configuration (D,L-Nomenclature), absolute (R and S system of nomenclature).

#### UNIT 16: ORGANIC CHEMISTRY BASED ON FUNCTIONAL GROUP-I (Marks: 02)

Haloalkanes, haloarenes, alcohols and phenols: General methods of preparation and properties. Choloroform and Iodoform.

UNIT 17: ORGANIC CHEMISTRY BASED ON FUNCTION GROUP-II (Marks: 03) Ethers, Aldehydes, Ketones, Monocarboxylic acids:General methods of preparation and properties. Derivatives of monocarboxylic acids like acid halides, acid anhydrides acid amides and esters.

Acidic motive of carboxylic acids

UNIT 18: ORGANIC CHEMISTRY BASED ON FUNCTIONAL GROUP-III (Marks: 03) Cyanides, Isocyanides, Nitrocompounds and Amines: General methods of preparation and properties. Relative basic character of amines.

#### UNIT 19: MOLECULES OF LIFE

Carbohydrates: Definition, Classification, Mutarotation, Structure of Animo-acids, Peptides and Proteins (Molish and ninhydrin tests). Classification and uses of vitamins. Chemicals in medicine and health care, Dyes and drugs. Chemical reactions in atmosphere, ozone depletion and its effects. Acid rain, Green House effect & Global warming.

#### UNIT 20: POLYMERS

Introduction, Classification, Methods of Polymerisation (Addition, Condensation, Free Radical, Cationic & Anionic).

MATHEMATICS

Natural & Synthetic Polymers: Polythene, Nylon, Polyster, Bakelite and Rubber. Biodegradable and Non-Biodegradable Polymers.

#### Total Marks = 60

#### UNIT 1: SETS, RELATIONS AND FUNCTIONS

**Sets** and their representation, finite and infinite sets, empty set subsets, subset of real numbers especially intervals, power set, universal set. Venn diagram, union and intersection of sets.Difference of sets, Compliment of a set.Ordered pairs, Cartesian product of sets, number of elements in the Cartesian product of two finite sets.

**Relations**, Domain, co- domain and range of relation, types of relations, reflexive, symmetric, transitive and equivalence relations.

**Functions** as special kind of relations from one set to another, domain, co-domain and range of a function.One to one, onto functions.Real valued functions of the real variable; constant, identity, polynomial, rational, modulus, signum and the greatest integer functions with their graphs.Sum, difference, product and quotients of functions.Composition of functions, inverse of a function, binary operations.

#### (Marks: 03)

### ober.

(Marks: 03)

# (Marks: 06)

#### UNIT 2: COMPLEX NUMBER; LINEAR INEQUATION; LINEAR PROGRAMMING (Marks: 06)

**Complex number**: Conjugate of a complex number, modulus and amplitude (argument) of a complex number, Argand's plane and polar representation of complex numbers, algebraic properties of complex numbers. Fundamental theorem of algebra, solution of Quadratic equation in the complex number system.Square root of a complex number.

**Linear inequation**: Algebraic solution of linear inequalities in one variable and two variables. **Linear programming**: Introduction , definition of related terminology such as constraints, objective function, optimization, different type of linear programming problem (L.P), mathematical formulation of L.P problem, graphical method of solution for problems in two variables, feasible and infeasible regions, feasible and infeasible solutions, optimal feasible solutions.

#### UNIT 3: SEQUENCE AND SERIES, PERMUTATION AND COMBINATION & BINOMIAL THEOREM (Marks: 06)

**Sequence and series:** Arithmetic progression (A.P), arithmetic mean (A.M), nth term, sum to n-terms of an A.P, Geometric progression (G.P), Geometric Mean (G.M), nth term, sum to n-terms and sum to infinity of a G.P. Relation between A.M and G.M. Sum to n terms of  $\sum n$ ,  $\sum n^2 and \sum n^3$ .

**Permutation and combination**: Fundamental principle of counting, factorial n, permutations P(n,r) and combinations C(n,r), simple applications.

**Binomial Theorem**: Binomial theorem for positive integral power general and middle terms in the Binomial expansion. Pascal's triangle and simple applications.

**UNIT 4: TRIGONOMETRIC AND INVERSE TRIGONOMETRY FUNCTIONS** (Marks: 06) Positive and negative angles, measuring angles in radians and in degrees, Conversion from one measure to another. Definition of trigonometric functions with the help of unit circle.Periodicity of Trigonometric functions. Basic Trigonometric identities  $\sin^2 x + \cos^2 x = 1$  for all Sign of *x* etc. Trigonometric functions and their graphs.Expressions for  $\sin(x \pm y), \cos(x \pm y), \tan(x \pm y), \cot(x \pm y)$ , sum and product formulae.

Identities related to Sin2x, Cos2x, tan2x, Sin3x, Cos3x, and tan3x. General and principal solutions of trigonometric equations of the type Sin x= Sin a, Cos x= Cos a , Tan x= Tan a.

**Inverse trigonometric functions**, range, domain, principal value branches. Graphs of inverse trigonometric functions, elementary properties of inverse trigonometric functions

#### **UNIT 5: MATRICES AND DETERMINANTS**

#### (Marks: 04)

**Matrices**, concepts, notation, order, equality, types of matrices, Zero matrix, transpose of matrix, Symmetric and skew symmetric matrices. Addition, multiplication, scaler multiplication of matrices, simple properties of addition, multiplication and scaler multiplication of matrices. Non-commutativity of multiplication of matrices and existence of non-zero matrices whose product is the zero matrix (order 2x2). Concept of elementary row and column operation, Invertible matrices and uniqueness of inverse, if it exists.(Matrices with real entries).

**Determinants** of square matrix (upto 3x3 matrices) properties of determinants, minors, cofactors and applications of determinants in finding area of a triangle.Adjoint and inverse

of a square matrix. Consistency, inconsistency and number of solutions of system of linear equations by examples, solving system of linear equations in two or three variables using inverse of a matrix, Cramer rule & its applications.

#### UNIT 6: LIMIT, CONTINUITY AND DIFFERENTIATION

#### (Marks: 08)

Concept of limit of a function. Theorems on Limits, Evaluation of limits using standard results

$$\lim_{x \to 0} \frac{Sinx}{x}, \lim_{x \to a} \frac{x^n - a^n}{x - a}, \lim_{x \to 0} \frac{1}{x}, \lim_{x \to \infty} \frac{1}{x}, \lim_{x \to \infty} \left(1 + \frac{1}{x}\right)^x$$
$$\lim_{x \to 0} (1 + x)^{1/x}, \lim_{x \to 0} \frac{\log(1 + x)}{x}, \lim_{x \to 0} \frac{e^x - 1}{x},$$

**Continuity** of a function at a point.Continuity of Sum, product and quotient of functions.**Derivative**: definition of a derivative of a function, geometrical interpretation of the derivative.

- Derivative of sum, difference, product and quotient of two or more functions.
- > Derivative of algebraic and composite functions.
- > Derivative of trigonometric and inverse trigonometric functions.
- > Chain rule, derivative of implicit functions.
- Derivative of logarithmic and exponential functions.
- Logarithmic differentiation.
- > Derivative of functions expressed in parametric forms.

Second order derivatives.

Rolle's and Lagrange's Mean Value Theorem and their geometrical interpretation and their simple applications.

**Application of Derivative**: rate of change, increasing and decreasing functions, tangents and normals, approximation, maxima and minima (first derivative and second derivative test). Simple problems.

#### UNIT 7: INTEGRATION AND DIFFERENTIAL EQUATIONS

#### (Marks: 07)

Integration as inverse process of differentiation. Integration of variety of functions by Substitution, by parts, by partial fractions. Simple integrals of the type:

$$\int \frac{dx}{x^2 \pm a^2}, \int \frac{dx}{\sqrt{x^2 \pm a^2}}, \int \frac{dx}{\sqrt{a^2 - x^2}},$$

$$\int \frac{dx}{ax^2 + bx + c}, \int \frac{dx}{\sqrt{ax^2 + bx + c}}, \int \frac{(px + q)}{ax^2 + bx + c} dx, \int \frac{(px + q)}{\sqrt{ax^2 + bx + c}} dx,$$

$$\int \sqrt{a^2 \pm x^2} \cdot dx, \int \sqrt{x^2 - a^2} \cdot dx,$$

$$\int \sqrt{ax^2 + bx + c} dx, \int \frac{dx}{a + b \cos x}, \int \frac{dx}{a + b \sin x}, \int (px + q)\sqrt{ax^2 + bx + c} dx$$

Definite integrals as a Limit of a sum.Fundamental Theorem of calculus.Basic properties of definite integrals Evaluation of definite integrals.

**Application of integrals**: Application in finding the area under simple curves, especially lines. Areas of circles, parabolas and ellipses (in standard form) Area under the curve y = Sinx, y = Cosx, area between the above two curves.

**Differential Equations**: Definition, order and degree of a differential equation. General and particular solutions of a differential equation.Formation of a differential equation whose general solution is given.Solution of differentiation equation by method of separation of variables.Solution of Homogeneous differential equation of first order and first degree. Solution of linear differential equation of the type:

 $\frac{dy}{dx} + py = q$ , where *p* and *q* are functions of *x* aloneand

 $\frac{dx}{dy} + px = q$ , where p and q are functions of y alone.

#### **UNIT 8: STRAIGHT LINES AND CONIC SECTIONS**

Distance between two points, section, slope of a line, angle between two lines, various forms of equations of lines, point-slope form, intercept form, two point form, and normal form. General equation of a line, distance of a point from a line. Conic Section: Sections of a cone, circles, parabola, ellipse, hyperbola, a point, a straight line and a pair of intersecting lines as a degenerated case of conic section. Standard equation of a circle, parabola, ellipse, and hyperbola and their simple properties.

#### **UNIT 9: STATISTICS AND PROBABILITY**

#### (Marks: 06)

(Marks: 05)

<u>STATISTICS</u> Measure of dispersion, mean, deviation, variance and standard deviation of ungrouped/ grouped data. Analysis of frequency distribution with equal means but different variances.

**PROBABILITY** :Random Experiment: outcome, sample spaces.

Events: Mutually exclusive and exhaustive events. Axiomatic (set theoretic) probability, probability of an event, probability of "Not" and "Or" events. Multiplication theorem on probability, conditional probability, independent events, total probability, Baye's theorem, random variable and its probability, distribution, mean and variance of a random variable. Repeated independent (Bernouli) trials and Binomial distribution.

### UNIT 10: VECTORS AND THREE DIMENSIONAL GEOMETRY (Marks: 06)

Vectors and scalars, magnitude and direction of a vector Direction Cosines and ratios of a vector.Types of vector, equal, zero, unit, parallel and collinear vectors. Position vector of a point , negative of a vector, components of a vector, addition of vectors, Scalar multiplication, position vector of a point dividing a line segment in a given ratio. Scalar (dot) product of vectors, projection of a vector on a line. Vector (cross) product of vectors, Scalar triple product. Coordinate axes and Coordinate planes in three dimensions of a point, distance between two points and sectional formula.

**STRAIGHT LINES AND SPACE** Direction cosines and direction ratios of a line joining two points. Cartesian and vector equation of a line (in various forms), coplanar and skew-lines, shortest distance between two lines.

**PLANES** Cartesian and vector equation of a plane( in various forms). Distance of a point from a plane.

Angle between:

- i. Two lines
- ii. Two planes.

iii. A line and a plane

#### **12. DETERMINATION OF MERIT:**

- Merit list shall be prepared on the basis of aggregate marks obtained in qualifying examination (12<sup>th</sup> class) by the candidates, in case entrance examination is not conducted;
- If the entrance examination is conducted, the selection of candidates for admission to the programme will depend on their performance in the entrance test and eligibility. The Board shall prepare list in order of inter-se merit of candidates in the CET-2021 entrance test in descending order for the Open Merit Category and similarly for each Reserved Category separately;
- For the purposes of allotment of seats to the reserved category candidates in Government Engineering Colleges, inter-se-merit within each reserved category shall be taken into consideration;
- In the event of the number of candidates belonging to a reserved category being less than the number of seats available for the category, the resultant vacancies shall be filled from amongst the candidates figuring in the open merit category strictly in order of merit;
- In case two or more candidates have obtained the same number of marks in the entrance test, the inter-se-merit of such candidates shall be determined by taking into account:
  - Marks obtained in Mathematics component of the Entrance test;
  - Marks obtained in Physics component of the Entrance test, if marks obtained in Mathematics component are equal;
  - Marks obtained in Chemistry component of the Entrance test if marks obtained in Mathematics and Physics components are equal;
  - > Candidate older in age, if marks obtained in Math, Physics and Chemistry are same.
  - > For further tie, first Alphabet of candidate's name be considered.

#### **13. DECLARATION OF RESULT:**

After the conclusion of Entrance Test, the answer key shall be uploaded on the BOPEE website on the evening of date of conduct of B.E/B Tech Common Entrance Examination - 2021 or up to 12 noon on next day and shall remain on website for three days so that a candidate finding any discrepancy in the Question Paper and Answer Key can submit representation along with proper proof from standard text book within three working days after the test is over in the BOPEE's office at Srinagar or Jammu accompanied with the payment receipt of **Rs. 1000/**- per representation per paper paid by him or her at the POS terminal at J&K BOPEE office Jammu/Srinagar.

The representations will be consolidated and referred to the experts whose opinion will be final. The revised key, if any, will be uploaded on the BOPEE's website and thereafter no complaint will be entertained. However, re-totalling of marks will be allowed on written request accompanied by the payment receipt of **Rs. 1000/**-paid by him/her at POS terminal

at J&K BOPEE Srinagar/Jammu. The application will be accepted within 03 (three) days after the declaration of result. Any application, received after this date shall not be entertained.

The result will be published in two or more local dailies and will be uploaded on the website of the Board <u>www.jkbopee.gov.in/www.jakbopee.org.</u> The process of selection will be notified separately.

#### 14. GENERAL AND TECHNICAL INSTRUCTIONS FOR FILLING UP ONLINE PREFERENCE FORM:

#### (a) General Instructions:

- Candidates are advised, in their own interest, to go through these Instructions contained before actually submitting the online /offline Preference Form as may be decided by the Board;
- BOPEE is seeking Preferences from such candidates who have qualified for B.E/B.Tech. Engineering Courses -2021 and have asked them to fill in the Preference Form through online/offline mode only;
- 3. The Online/offline Preference Form enables a candidate to fill in the preferences for various disciplines/institutions for allotment of a seat for admission in B.E/B.Tech Engineering courses in the Govt. and Private Colleges of the UT of J&K /Ladakh as mentioned in the Brochure;
- 4. Candidates will initially be required to enter the requisite/mandatory details for registration and obtain the password for subsequent login in to the website;
- 5. During the online/offline filling up of Preference Form, the candidates will get all the details of the disciplines available viz-a-viz the institutions;
- 6. Candidates are permitted to conduct dummy exercise (rehearsal) of filling up of the preferences and this shall be available till such time as may be notified by the Board. The objective of this is to give the candidate a clear idea with regard to his/her preferences;
- While conducting dummy exercise, a candidate should also keep with him the B.E/B.Tech Engineering courses–2021 Entrance Result details (Application No., Score, Rank, etc.);
- 8. This will facilitate the candidates to fill up the final Preference Form in a hassle free and relaxed manner;
- 9. Candidate should select his/her most preferred course first along with the College preferences followed by second, third, fourth and so on for the said course/college;
- 10. The second preference for the discipline shall be given by the candidate by choosing the college preference as above;
- 11. This preference shall be available till all the preferences/ colleges are exhausted by the candidate;
- 12. Candidate will be required to fill up at least one preference for a discipline/college and without entering any preference, the candidate will not be able to proceed further;

- 13. Candidates can modify the preferences selected by them till such time they do not finally submit/lock the Preference Form, after which the candidate will not be able to modify the same;
- 14. The candidate shall have to deposit a Fee of **Rs. 1500/- (non-refundable)** online and after submission of online fee, the preference form of the candidate will be locked.
- 15. Candidates will get sufficient time to fill in the Preference Form and should not be in a hurry while filling up the Form. This system has been evolved to facilitate candidates to fill in the form online without approaching the BOPEE office in person.
- 16. Candidates who have submitted the preference form online shall, however, be required to download/print at least one copy of the Preference Form for retention by the candidate ;
- 17. Candidates should remain in touch with the BOPEE website <a href="https://www.jkbopee.gov.in/jakbopee.org">www.jkbopee.gov.in/jakbopee.org</a> for update, if any, in this regard;
- 18. For further information please see the Technical instructions as under:

#### (b) Technical Instructions:

#### • Please Read the Instructions Carefully.

- > Keep following information ready before applying:
  - ✓ CET Application No.
  - ✓ CET Roll No.
  - ✓ CET Score.
  - ✓ CET Rank.
- Click on "Sign Up" link, user will be redirected to the "Sign Up" page where candidate needs to register by filling up the "Sign Up" form.
- > Click on "**Submit**" button after filling all the details asked in the Form.
- Details entered in the previous step will show up for preview. If there is any mistake in information provided, click on "Edit" button shown at the bottom, make changes and then click on "Submit" button again.
- If information given is correct as shown in the preview window, click on "Submit" button, your username will be shown which will be same as your B.E/
   B. Tech Engineering courses CET Roll No. and an email will be sent to the same e-mail ID which was provided during filling of Online Application Form.
- Candidate must activate the account by clicking on the <u>activation link</u> provided in the mail sent and by entering the "OTP" given in the email and also enter new password for his/her account.
- If a candidate does not receive his/her activation link through e-mail, he/she may click "Get Activation Link". After clicking on the link, candidate has to fill in his/her username followed by captcha code and click on the "Submit" button. A fresh "Activation Link" shall be received by the candidate on his/her e-mail.
- > Candidate will not be able to login unless the account is activated.

- After successfully completing the above process candidate will be able to login by clicking on <u>"Login" link</u>.
- > Username: in B.E/B.Tech Engineering courses CET Roll No.
- > Password: Same as set during account activation.
- After login, candidates can view their **Personal Details** and **CET Score** by clicking on **Personal Profile**.

#### • Submitting Preferences:

- Candidates must lock the preferences before the last date, because they will not be able to lock their choices after the *last date*.
- Click on <u>"Subject</u>" link after login in.
- Select College-wise disciplines candidate wants to apply for and then click on "Select" button.
- Selected disciplines available in the college will be shown in the "disciplines available box"
- Candidates are advised to select disciplines as per their preferences from "disciplines available box" and clicking on ">>" button to set their preferences, disciplines chosen will be shown in the "disciplines assigned box" with preference selected.
- If a candidate wants to remove the preference he/she can do so by selecting the preference from "disciplines assigned box" and clicking on "<<" button.</p>
- Preferences selected by the candidate will be saved automatically; candidate will get the operations performed by him/her whenever he/she logs in to the Application.
- Candidate can also see the preview of the preferences selected by him/her by clicking on "Preview" button and can also take the print out of the same for their perusal.
- Candidate can add and delete preferences anytime but before last date and before locking their preferences.
- A candidate, who wants to lock his/her choices may click on "Submit" button; after which, a preview of choices will be shown and if he/she is satisfied with his/her preferences locked, then by clicking on "Submit" button, the Preview Page of selected choices will be locked.
- Once a candidate locks his/her choices then no modification can be done in the preferences selected.
- Candidates will be given an option to "make payment" of fee online only after the choices are locked, Fee must be paid before the last date of submission.
- Candidates can submit fee after locking their choices and clicking on subject tab. Only those Applications will be accepted having choices locked and have paid the requisite fee well in time, Applications failing this criteria will be rejected.
  - Candidates are advised to take printout of the preferences they have selected by clicking on "Print Application Form" and retain a copy of the same.

#### • Making Fee Payment:

- > Fee will only be paid online before the last date of submission.
- > Fee payment option will be given only after candidate locks his/her preferences.

- Click on "make payment" button, candidate will be redirected to Bill desk. page and make payment by choosing any available option.
- > **Payment Receipt** will be generated after payment is successful.
- > Candidate can take **print** out of the payment receipt.

#### **15. SELECTION PROCESS:**

Subject to the qualifying Benchmark as may be fixed by the Board, the allotment of seats shall be made on the basis of merit cum preference and reservation rules in vogue as amended from time to time, applicable for the course, through a process of counselling detailed as under:

#### A. COUNSELLING FOR ALLOTMENT OF DISCIPLINE/INSTITUTION:

- (i) The candidates, at times, take counselling very lightly and do not join the allotted streams/Institutions of their choice exercised by them during counselling which leads to repeated rounds of counselling, thus delaying the admission process abnormally. The candidates are, therefore, advised to fill in the online preference form with due care, diligence and application of mind, as any carelessness on his or her part may deprive him/her of a seat/institution of his/her choice notwithstanding his/her merit position. During the online counselling, the fee of Rs. 1500/- shall have to be paid online as per the instructions given in the Brochure.
- (ii) The Counselling being an extremely important component in the process of selection, it affords the candidates an opportunity of exercising their choices/ preferences about allotment of disciplines/institutions. The candidates should make a realistic assessment of the streams which they are likely to get and should exercise options accordingly during counselling on the option form during the online counselling and the online form. If physical round takes place, the candidates must come for counselling along with all documents in original; admit card and a payment receipt of **Rs. 1500/** paid at the POS terminal at BOPEE office Srinagar/Jammu. The fee can also be paid through swap machine available at BOPEE office, Srinagar/Jammu. However, in exceptional cases, where the BOPEE is satisfied on the basis of documentary proof that the applicant is an orphan or is living in an abject poverty, the fee charged may be refunded, if he/she fails to take admission due to some unavoidable reasons beyond his/her control;
- (iii) The candidates should indicate clearly multiple choices of disciplines / institutions in the counselling form which they want to join in order of preference.

#### Note:

- (i) It is discretion of the Board to do online counselling or physical counselling as may be decided by it.
- (ii) The Board may consider Online Preference Form by the eligible candidates as part of the counselling and dispense with the physical presence of the candidate during the course of counselling. This is to avoid rush of the candidates and

make the process hassle free. The details of online counselling shall be notified by the Board beforehand if such a decision is taken by it.

(iii) Physical presence of the candidate at counselling will be required in case (ii) above is not followed.

In case of online counselling, General/Technical instructions for filling up the preferences shall be as under:-

#### **B. PROCEDURE FOR ONLINE COUNSELLING:**

The following shall be the procedure for online counselling:

- Subject to the limits fixed by the Board, candidates who have qualified the examination and figure in the Merit List shall be eligible to participate in the online counselling, provided they have submitted necessary documents online/offline as may be notified by the Board;
- (ii) Such candidates shall be required to fill in the online preference forms, as per the schedule as may be notified by the Board;
- (iii) The candidates shall be given time to conduct mock exercise to fill in the online preferences;
- (iv) The candidates shall be required to pay an online counselling fee of **Rs.1500/** to be eligible for consideration for allotment of seat;

#### C. PROCEDURE FOR PHYSICAL COUNSELLING:

The following procedure shall be followed:

- Subject to the limits fixed by the Board, a benchmark is fixed by the Board & the candidates who have qualified the examination and figure in the Merit List shall be eligible to participate in the Physical counselling, provided they have submitted necessary documents online/offline as may be notified by the Board;
- (ii) Such candidates shall be required to fill in the preference forms, as per the schedule as may be notified by the Board. They shall be required to be present during the process of counselling and appear before the counselling committee.
- (iii) The candidates shall be required to pay a counselling fee of Rs.1500/- through POS machine in the BOPEE office at Jammu/Srinagar to be eligible for consideration for allotment of seat;
- (iv) The procedure for allotment of the seat shall be on the basis of merit & preferences given by the candidates with due regard to the Reservation Rules. However, candidates will be called for counselling on their turn as per their merit obtained in the examination.

After completion of the first round of counselling (either through online or Physical Counselling) a Notification indicating the allotment of seats to the candidates will be uploaded on website of BOPEE i.e. www.jkbopee.gov.in and shall be published in the leading English dailies also.

Unless otherwise provided in the rules, all candidates to whom a seat has been allotted in the 1<sup>st</sup>round on the basis of Merit-cum-Preference will have to compulsorily join the college and the course so allotted, within the prescribed period by completing requisite

formalities i.e. submission of original academic qualification documents, Domicile Proof, category certificate if any etc.) and by submission of such other documents/undertakings as may further be required by the concerned college/Institution.

#### D. CLARIFICATION:

Unless otherwise provided in the rules, a candidate to whom a seat has been allotted in 1<sup>st</sup>round and stakes a claim for betterment of his/her choice, must initially accept first allotment and join the College by completing necessary formalities as set out by Rules, failing which such a candidate(s) will not be eligible to participate in second round of counselling. However, he/she may be allowed subsequently to compete against such category seats which may remain vacant and the Board decides to fill the same from OM category candidates after conversion as per rules.

The seat allotted to such a candidate who does not join, will be presumed to be a vacant seat on and immediately after the date set out as last date for joining college in terms of such allotment. Such a vacant seat will be allotted in next round of counselling for admission within prescribed period.

Any upgradation or revision in the allotment of seats/colleges as may become necessary due to resultant vacant seats caused due to non-joining/resignation etc. of a seat etc. will be considered, on the basis of merit-cum-preference only.

### E. UPGRADATION/ALLOTMENT ROUND (2<sup>ND</sup> ROUND OF COUNSELLING)

The following procedure shall be followed, in case it is decided by the Board to conduct upgradation/allotment(second round) through online/offline counselling:-

- The seats available due to non-joining, resignation etc. shall be notified by the Board.
   Only such candidates who have been allotted a seat during first round and have joined the College/Institution will be eligible to participate in the up-gradation round of counselling;
- (ii) The candidates who participated in the first round of counselling but could not get a seat due to the reason that seat was not available or choice was not available (SNA)or (CNA) shall be eligible to participate in the counselling;
- (iii) Depending upon the number of seats available, Board may allow additional candidates to participate in the counselling by reducing the cut-off merit, if the Board deems it necessary for filling up the seats.
- (iv) The candidates eligible/desirous to participate in the up-gradation/allotment round shall be required to indicate the fresh preferences for the seats proposed to be filled up (to be notified) during the said round of counselling caused due to non-joining /. resignation etc of the candidates;
- (v) The preferences indicated by the candidates earlier during the first round of counselling shall, therefore, be deemed to be cancelled and shall not be applicable for 2<sup>nd</sup> round of up-gradation/allotment;
- (vi) The seats vacated by the candidates during the up-gradation process shall automatically be added to the seat matrix and allotted to the eligible candidates as per

the merit and preference offered by the interested candidate.

- (vii) The seats left out by the OM candidates during the first round shall be allotted to the OM candidates and those left by the category candidates shall be allotted to the category candidates only during this round of counselling;
- (Viii) However , a seat allotted with application of Rule-17 during Ist Round of online /Physical round of counselling if reverted back to the BOPEE due to non-joining /resignation or up-gradation shall be available to open merit category candidates as per their preference & merit.
- (viii) The candidates, who have paid the online fee during the first round shall not be required to pay any fee during this round of counselling but shall have to fill in the reference code of such fee paid earlier. Therefore, only such candidates who are participating in the online counselling for the first time shall be required to pay online fee of **Rs.1500/-**;
- Note:-(i) Rule-17 of the Reservation Rules (SRO-294 of 2005) shall not apply during the upgradation/allotment round. The candidates upgraded/allotted a seat shall be required to join the college within the stipulated time as may be notified by the Board.
  - (ii) The candidates who join the college on the basis of first round of counselling and wish to participate in the second round of counselling should, therefore, take a decision for participation in the second round, after considering that they may lose the seat allotted to them during the first round, if upgraded, and such seat shall become part of the seat matrix immediately during the second round.
  - (iii) The candidates who are participating for the first time in counselling shall be required to pay an amount fee of Rs. 1500/- to become eligible for counselling for allotment.

Following procedure shall be followed in case it is decided by the Board to conduct upgradation/allotment round (2<sup>nd</sup>round of counselling) through physical counselling:-

- The seats available due to non-joining, resignation etc. shall be notified by the BOPEE. All candidates who have joined the course/college shall be eligible to participate in the process of counselling/up-gradation and those who have not joined on allotment of the seat during the first round of online/physical counselling shall not be eligible;
- 2. The candidates who participated in the first round of counselling but could not get a seat due to (SNA)/or CNA shall be eligible to participate in the counselling;
- 3. Depending upon the number of seats available, Board may allow additional candidates to participate in the counselling by reducing benchmark/cut-off merit, if the Board deems it necessary to fill up the seats.;
- 4. The candidates eligible and desirous of participating in the physical round of upgradation/allotment shall be required to fill in fresh preference forms and the preference forms filled online during first round shall be deemed to be cancelled;
- 5. The candidates shall have to appear during the up-gradation/physical round in

person before the counselling committee/Board as per the schedule notified by it. The candidates shall have to register themselves in the Board office in the morning/or the time as notified and shall have to participate in the counselling process on their turn on the designated, day & date as per their merit. The seats shall be allotted to the candidates, who participate in the counselling at relevant point of time on the basis of merit-cum-preference. In case, any candidate fails to appear in the counselling at his/her turn, he/she shall lose claim on the seat available at that point of time, which shall be allotted to the next available candidate in order of merit. However, such a candidate who misses the counselling on his/her turn and reports at a later date/time during the counselling period as notified, shall only be considered against the seat(s), which are available at that point of time; and

- 6. The seats vacated by the candidates due to up-gradation etc. shall be added to the seat matrix during the day on minute to minute basis and the seat matrix shall undergo change on minute to minute basis, which shall be displayed on the monitors available in the BOPEE office for allotment.
- Note:-(i) Rule 17 of the Reservation Rules (SRO-294 of 2005) shall not apply during the up-gradation/allotment round. The candidates upgraded/allotted a seat shall be required to join the college within the stipulated time as may be notified by the Board; and
  - (ii) The physical round of counselling may either be conducted on a single day or on different dates/days as may be notified by the Board. Such seats which may remain unfilled at the conclusion of first day of counselling may be carried to the next day/date of counselling as the case may be. However, the candidates who did not participate in the counselling process on a particular date/day notwithstanding his/her higher merit shall, subject to the above conditions, be eligible to compete for the seats as are carried forward to the next day/date of counselling. Such candidates shall have no claim on a seat which was allotted to a candidate during the previous day/date of counselling on the basis of his/her merit, preference and availability of seat at the time of counselling. In other words the candidates cannot stake a claim on a seat which has been allotted to another candidate on the grounds that the candidate could not participate in the physical round of counselling earlier when the seat was available. Such a process, if allowed, would mean re-opening of admission/allotment process and thereby result in non completion of admissions within the stipulated/prescribed time limit by the AICTE.
  - iii) The candidates, who are participating first time in the counselling shall be required to pay counselling fee of Rs 1500/= to be eligible for consideration for allotment of seat, if available on the basis of their merit cum preference.

#### F. THIRD ROUND OF COUNSELLING:

The Board may, if it decides to do so conduct 3<sup>rd</sup>round of online counselling/physical round of counselling in the same manner as prescribed for 2<sup>nd</sup> round of counselling provided that:-

Unless permitted by the Board as a general exception, the candidates who did not join the college on allotment of a seat after first round of counselling or on upgradation of seat/allotment of seat during second round shall not be eligible to participate in the third round of counselling. Those candidates, who were upgraded during 2<sup>nd</sup> round and joined the institute, shall also not be eligible to participate in the third round of counselling.

#### G. CONVERSION OF CATEGORY SEATS, IF ANY:

In case, any category seat remains vacant even after the up gradation/allotment round(s) as above, the same shall be de-reserved and filled up from the OM candidates through physical counselling in terms of Provisio to sub section 2 of section 9 of J&K Reservation Act 2004. The revised seat matrix shall be notified accordingly and candidates willing and eligible to participate in the counselling shall be required to fill in preference forms against the seats notified. The process shall, however, be the same as indicated hereinabove. However, after conversion of category seats into OM category , any seat(s) left by Reserved category candidates shall be treated as OM category seat and be allotted to the candidate(s) on the basis of merit cum preferences and offered during subsequent round of final/special round of counselling.

The seats in the "OM" which have remained vacant on conclusion of the earlier rounds shall also form part of the seat matrix and shall be filled up during the process.

The seats, if any, becoming available due to up gradation of candidates, shall be added to the seat matrix on the same day and filled up during the same process of counselling.

During this round of counselling the candidates (those in the Entrance Merit List) including those who did not join after the first/Second/Third round of allotment of seats shall also be eligible to participate. Those who were upgraded during  $2^{nd}/3^{rd}$  round etc. shall, however, not be eligible notwithstanding that they have joined the college. Further, the seat shall be allotted only on the basis of merit cum preference. The candidates, who do not join the college/institution after upgradation of seat during the upgradation round ( $2^{nd}$ round or  $3^{rd}$ round) as the case may be shall, however, not be eligible to participate in this round of counselling.

#### Note-1:

Every effort will be made to ensure that the candidate with higher merit gets seat of his/ her preference, if available. However, this is possible only when every candidate reports on time and follows instructions in letter and spirit, as otherwise due to the late reporting he/she could be deprived of the seat of his/her preference due to its allotment to the next candidate in merit, who reports on time but is with lower merit and may get the seat more in demand than the candidate with higher merit, who does not report on time for which BOPEE will not be responsible.

#### Note-2:

The candidates, who do not participate in the process of counselling by not filling up of the fresh preference forms and not being physically present during the physical round of counselling shall in no case be considered for allotment of seat and they shall have no claim, whatsoever, on any seat filled up by the Board from amongst the candidates, who participate in the process.

#### Note-3:

During the physical round of counselling, the candidate shall be required to be present physically and participate in the process. No proxy shall be permitted by the Board to represent the candidate. The procedure for allotment of seats shall, however, remain the same. In exceptional cases where a candidate is not able to attend the counselling due to some genuine reason, his blood relation father/mother/sister or brother with a letter of authority duly signed by the candidate can represent in counselling on his/her behalf, if so permitted by the Board.

#### Note-4:

It is quite possible that a candidate may not find seat of his/her choice available at the time of his /her turn in second/or third round of (physical) counselling, as the case may be but a seat may become vacant subsequently. It is, therefore, in the interest of the candidates to remain available outside counselling room and keep watching the monitor on which seat matrix is constantly updated. As and when a seat of the choice of such candidate becomes available, he/ she should immediately report in the counselling hall/room and stake a claim.

#### Note-5:

The decision of the BOPEE concerning allotment of streams and institutions shall be final. Choices of streams / institutions once exercised shall not be allowed to be changed subsequently.

H. FINAL ROUND OF COUNSELLING (MOPPING UP ROUND): If otherwise required, the BOPEE will issue Notification for final round of Counselling on its website www.jkbopee.gov.in/www.jakbopee.org and notifying schedule of selection process for final round for allotment of seats remaining vacant after completion of earlier round(s) of allotment of seats by way of Preference Forms. This final round of allotment of seats shall be conducted by way of personal counselling instead of allotment on the basis of Preference Forms to ensure that all the vacant seats are filled up before the last date fixed by AICTE from time to time and there will be instant seat allocation. All the candidates, who have qualified Entrance Test for CET Engineering Courses- 2021 as per the cut-off score fixed by the Board but could not be allocated seats in earlier rounds and have submitted the documents in BOPEE office will be eligible to appear in the final round of counselling. Those who had not submitted the documents shall, in no case, be considered, notwithstanding their merit position.

On account of allotment of seats in this final round of counselling, no fresh vacancies will be created. This is principally because this final round of allotment is meant to fill up as far as possible all available vacant seats without creating a new or fresh vacant seat.

During this round also, eligible candidates will appear personally (Proxy will not be permitted), seeking allotment of seats of their choice. Personal counselling for such allotment will be held strictly in order of Merit List amongst the available candidates. Each candidate will be offered all seats that have remained vacant and are available for allotment as per merit and preference only at the time of his/her turn of Counselling i.e. Merit Position. The available seats shall be offered to the next candidate in merit.

Before personal counselling round all available vacant seats (due to non- allotment / non-joining / resigning etc.) will be notified on BOPEE official website. Eligible candidates interested to participate in this round should carefully go through seat matrix as notified on website and decide whether to participate in the Final Personal Counselling round. Such candidates, in their own interest are advised however, to be available in the BOPEE office during the mopping up round to stake a claim on the available seats. For the purpose of this Personal Counselling round, following seats shall be considered as available for admission which will be displayed on website before commencement of Personal counselling round :-

- a) All seats that have remained vacant, if any, at the end of previous admission round(s) on account of non-allotment;
- b) All seats that were allotted in previous round(s) but were rendered vacant on account of non joining/resignation of candidates;
- c) All such seats that may become additionally available on any account whatsoever, but not limited to, seats if any additionally recognized by competent authority and made additionally available on account of any Order that may be passed by Government/ Courts.

All candidates to whom seats will be allotted in accordance with choice and available seats at his/her merit position at the time of personal counselling, will be required to join concerned college and complete all necessary formalities (by submitting all original documents and paying prescribed fees for taking admission accordingly within prescribed time.

Allotment of seat once made in this personal counselling round shall not be changed. At the time of this personal counselling round, candidates must consider available seats thoroughly and opt for a seat which they must join once allotted.

It is made clear that in case, a candidate does not join the concerned College and/or fails to comply with necessary formalities, his/her admission shall be cancelled. **Note-1:** 

The Board reserves the right to allow the candidates to participate in the conversion round/last round of counselling/mopping-up rounds, who were earlier not allowed to participate, in case the number of unfilled seats is large and it is found expedient to allow such candidates to participate in the counselling for purposes of filling-up of the seats.

#### Note-2:

Where the number of the candidates, who turn for counselling, is more than the seats available, then, if the Board decides may prepare a waiting list. The waiting list so prepared will be operated only after receiving a list of vacant seats from the respective Colleges; **Note-3**:

The number of candidates to be kept in the waiting list will be decided by the BOPEE; **Note-4**:

The number of the candidates to be called for counselling will be decided by the BOPEE keeping in view the number of seats and the number of the candidates, who have qualified the test;

#### Note-5:

Subject to any change by the Regulatory Authorities or directions of Hon'ble Supreme court of India, the admission to B.E/B.Tech Engineering courses in Govt./Private Engineering colleges will close on the date fixed by AICTE from time to time. Thereafter no admission will be made to any of these courses even if any seat remains vacant.

#### 16. PROHIBITION/BAN ON RAGGING:

The Candidates who will get selected must ensure that:

Ragging is totally banned/prohibited in Technical Institutions vide Notification F. No. 37-3/Legal/AICTE/2009 dated 01-07-2009 and anyone found guilty of ragging and /or abetting it, is liable to be punished. Selected candidates have to follow strictly the Guidelines framed by All India Council For Technical Education (AICTE) titled "All India Council For Technical Education (Prevention and Prohibition of Ragging in Technical Institutions, Universities including Deemed to be Universities imparting Technical education) Regulations, 2009in pursuance of directions of the Hon'ble Supreme Court in SLP No. 24295 of 2006 dated 16-05-2007 and in civil appeal number 887 of 2009 dated 08-05-2009 "to prohibit, prevent and eliminate the scourge of ragging including any conduct by any student or students whether by words spoken or written or by an act which has the effect of teasing, treating or handling with rudeness a fresher or any other student, or indulging in rowdy or undisciplined activities by any student or students which cause or is likely to cause annoyance, hardship or psychological harm or to raise fear or apprehension thereof in any fresher or any other student or asking any student to do any act which student will not in the ordinary course do and which has the effect of causing or generating a sense of shame, or torment or embarrassment so as to adversely affect the physique or psyche of such fresher or any other student, with or without an intent to derive a sadistic pleasure or showing off power, authority or superiority by a student over any fresher or any other student, in all higher education institutions in the country, and thereby, to provide for the healthy development, physically and psychologically, of all students".

Further, vide Notification F. No.-AICTE/AR/Antiragging/2016, any act of physical or mental abuse (including bullying and exclusion) targeted at another student (fresher otherwise) on the ground of colour, race, religion, caste, ethnicity, gender (including

# transgender), sexual orientation, appearance, nationality, regional origins, linguistic identity, place of birth, place of residence, or economic background "shall be treated as ragging.

The above said Anti-ragging Regulation is mandatory for all AICTE approved Institutions and Institutions should take necessary steps for its proper implementation as such:

- Constitution of Anti-Ragging Committee and Anti-Ragging Squad.
- > Obtain Undertakings at the time of admission and allotment of Hostel accommodation.
- > Dedicated cadre of Warden(s) and regular visit to hostel.
- Creating awareness through regular meetings with students.
- > Appointing Professional Counsellor(s) for Freshers.
- > Erection of Posters/Banners displaying provisions of law, punishments, etc.

The Anti-ragging Regulations are available on AICTE web portal: https://www.aicteindia.org. Students in distress due to ragging related incidents can call the national Antiragging Helpline 1800-180-5522 (24X7 toll free) or e-mail the Anti-Ragging Helpline at helpline@antiragging.in or write to the Member Secretary, AICTE, JNU Campus, Nelson Mandela Marg, VasantKunj, New Delhi – 110070. The AICTE have requested every Engineering institutions to make it compulsory for each student and every parent to submit online undertaking academic an every year at www.antiragging.in&www.Amanmovement.org. For any other information regarding ragging, students can visit the UGC website i.e. www.ugc.ac.in&www.antiragging.inand contact UGC monitoring agency i.e. AmanSatyaKachroo Trust on following No. 09871170303, 09818400116 (only in case of emergency).

#### **17. INSTITUTIONS WITH COURSES AND TENTATIVE INTAKE CAPACITY:**

Brief details of the courses offered and tentative intake capacity in various Engineering Colleges for the Academic year 2021 are as follows:

College / Stream-wise sanctioned No. of seats are shown against each College herein after.

The Seat Matrix with actual seat details for all the Colleges will be notified at the time of counselling.

#### GOVERNMENT AND PRIVATE ENGINEERING COLLEGES OF UT OF J&K 1. GOVT. COLLEGE OF ENGINEERING & TECHNOLOGY, CHAK BHALWAL JAMMU

 Phone:
 0191-2623087
 Fax:
 0191-2560359
 Website:
 www.gcetjammu.org.in

 Email:
 gcet\_jammu1994@rediffmail.com
 Mobile:
 9419724322/9419213441

| Courses     | Intake Capacity* | 5% seats for TFW<br>Candidates | Total Seats to be<br>filled<br>by BOPEE |
|-------------|------------------|--------------------------------|-----------------------------------------|
| Civil Engg. | 60               | 3                              | 63                                      |

| E & C Engg.      | 60  | 3  | 63  |
|------------------|-----|----|-----|
| Computer Engg.   | 60  | 3  | 63  |
| Electrical Engg. | 60  | 3  | 63  |
| Mechanical Engg. | 60  | 3  | 63  |
| Total            | 300 | 15 | 315 |

\*Subject to Approval of the Regulatory Bodies, AICTE, UT Government and University of Jammu.

# 2. GOVT. COLLEGE OF ENGINEERING & TECHNOLOGY, GANDERBAL, KASHMIR

Phone: 01954-230220 Email:gcetkashmir@gmail.com Fax: 01954-230220 Website: <u>www.gcetkashmir.ac.in</u> Mobile: 9419581530

| Courses                  | Intake<br>Capacity* | 5% seats for TFW<br>Candidates | Total Seats to be filled<br>by BOPEE |
|--------------------------|---------------------|--------------------------------|--------------------------------------|
| Civil Engg.              | 60                  | 3                              | 63                                   |
| Computer Sc. & Engg.     | 60                  | 3                              | 63                                   |
| Electrical & Electronics | 60                  | 3                              | 63                                   |
| Mechanical Engg.         | 60                  | 3                              | 63                                   |
| Bio-Medical Engg.        | 60                  | 3                              | 63                                   |
| Total                    | 300                 | 15                             | 315                                  |

\*Subject to Approval of the Regulatory Bodies, AICTE, UT Government and Cluster/Kashmir University, Srinagar.

#### 3. UNIVERSITY INSTITUTE OF ENGINEERING & TECHNOLOGY, JANGALOTE, KATHUA

| Phone:                         | Fax: | Website: <u>www.uietju.in</u> |
|--------------------------------|------|-------------------------------|
| Email: <u>uietkc@gmail.com</u> |      | Mobile: 9419239083,           |
| 9419129161                     |      |                               |

| Courses              | Intake<br>Capacity* | Filled by<br>BOPEE 75% | 5% seats<br>for TFW<br>Candidates | Total Seats to be filled<br>by BOPEE |
|----------------------|---------------------|------------------------|-----------------------------------|--------------------------------------|
| Total Civil Engg.    | 60                  | 45                     | 3                                 | 48                                   |
| Computer Sc. & Engg. | 60                  | 45                     | 3                                 | 48                                   |
| Total                | 120                 | 90                     | 6                                 | 96                                   |

\*Subject to Approval of the Regulatory Bodies, AICTE, UT Government and University of Jammu.

(25% seats will be filled in the basis of JEE Mains Score by the UIET itself.)

#### 4. MODEL INSTITUTE OF ENGINEERING & TECHNOLOGY (MIET), KOT BHALWAL, JAMMU

Phone: 0191-2623116, 2623180 Fax: 0191-2623181 Website: www.mietjmu.in Mobile: 9797522100 Email: principal@mietjammu.in Courses Intake Seats to be filled by BOPEE Management Capacity\* **Quota Seats** 5% seats for **Open Merit** TFW Seats Candidates **CIVIL Engg.** 120 6 114 6 E &C Engg. 60 3 57 3 9 9 Computer Sc. & Engg. 180 171 3 3 **Electrical Engg.** 60 57 420 Total 21 399 21

\*Subject to Approval of the Regulatory Bodies, AICTE, UT Government and University of Jammu.

#### 5. MBS COLLEGE OF ENGINEERING & TECHNOLOGY, BABLIANA, JAMMU

Phone: 0191-2262896/2262897 Fax: 0191-2262896

2896 Website: <u>www.mbscet.in</u>

| Email: principalmoscet@rediffn | <u>nail.com</u> | Mobile; 9419288486/9469210790     |                     |                |  |
|--------------------------------|-----------------|-----------------------------------|---------------------|----------------|--|
| Courses                        | Intake          | Seats to be fil                   | led by BOPEE        | Minority       |  |
|                                | Capacity*       | 5% seats for<br>TFW<br>Candidates | Open Merit<br>Seats | Quota<br>Seats |  |
| *Civil Engg.                   | 60              | 3                                 | 30                  | 30             |  |
| E&C Engg.                      | 30              | 1.5                               | 15                  | 15             |  |
| Mechanical Engg.               | 60              | 3                                 | 30                  | 30             |  |
| Computer Sc. & Engg.           | 60              | 3                                 | 30                  | 30             |  |
| Electrical Engg.               | 60              | 3                                 | 30                  | 30             |  |
| Information Technology (I.T.)  | 30              | 1.5                               | 15                  | 15             |  |
| Total                          | 300             | 15                                | 150                 | 150            |  |

\*Subject to Approval of the Regulatory Bodies, AICTE, UT Government and University of Jammu.

#### 6. SSM COLLEGE OF ENGINEERING, PATTAN, BARAMULLA, KASHMIR

 Phone:
 0194-2496260/2137282
 Fax:
 0194-2496135
 Website:
 www.ssmengg.edu.in

 Email:
 ssmkashmir@gmail.com
 Mobile:
 9419009881/9419011492

| Email: <u>ssmkasnmir@gmai</u> | <u>1.com</u> | WODIIE: 9419009881/9419011492 |            |             |  |
|-------------------------------|--------------|-------------------------------|------------|-------------|--|
| Courses                       | Intake       | Seats to be fille             | Management |             |  |
|                               | Capacity*    | 5% seats for TFW              | Open Merit | Quota Seats |  |
|                               |              | Candidates                    | Seats      |             |  |
| Civil Engg.                   | 180          | 9                             | 171        | 9           |  |
| Mechanical Engg.              | 120          | 6                             | 114        | 6           |  |
| E &C Engg.                    | 120          | 6                             | 114        | 6           |  |
| Computer Engg.                | 120          | 6                             | 114        | 6           |  |
| Electrical Engg.              | 120          | 6                             | 114        | 6           |  |
| Total                         | 660          | 33                            | 627        | 33          |  |

\*Subject to Approval of the Regulatory Bodies, AICTE, UT Government and University of Kashmir.

# 7. YOGANANDA COLLEGE OF ENGINEERING AND TECHNOLOGY, PATOLI, JAMMU

Phone: 0191-2605601/2605602/2605603 Fax: 0191-2605604 website: www.ycet.org Email: vcetjamwalgroup2013@gmail.com Mobile: 9906002410 Seats to be filled by BOPEE Courses **Intake Capacity** Management **Open Merit Quota Seats** 5% seats for TFW Seats Candidates Civil Engg. 120 6 114 6 Mechanical Engg. 120 6 114 6 Computer Sc. Engg. 120 6 6 114 3 3 **Electrical Engg.** 60 57 420 21 399 21 Total

\*Subject to Approval of the Regulatory Bodies, AICTE, UT Government and University of Jammu.

#### 8. BHARGAVA COLLEGE OF ENGINEERING & TECHNOLOGY SUPWAL (SAMBA)

 Mobile No:
 01923-292405/292406
 Fax:
 01923-246169

 Email:
 principal@bcetsamba.in/office@bcetsamba.in
 Mobile:
 9419227999/9419152952

| Courses          | Intake<br>Capacity | Seats to be                                       | Management<br>Quota Seats |    |
|------------------|--------------------|---------------------------------------------------|---------------------------|----|
|                  |                    | 5% Seats for<br>TFW*Open Merit<br>SeatsCandidates |                           |    |
| Civil Engg.      | 60                 | 3                                                 | 57                        | 3  |
| Mechanical Engg. | 60                 | 3                                                 | 57                        | 3  |
| Computer Engg.   | 30                 | 3                                                 | 27                        | 3  |
| Electrical Engg. | 60                 | 3                                                 | 57                        | 3  |
| E&C Engg.        | 60                 | 3 57                                              |                           | 3  |
| Total            | 270                | 15                                                | 255                       | 15 |

\*Subject to Approval of the Regulatory Bodies, AICTE, UT Government and University of Jammu.

- Note 1:- TFW means Tuition Fee Waiver. A candidate whose family annual income from all sources is less than 4.5 lac is entitled to get this certificate.
- Note 2:- The above intake of seats is tentative and subject to change, if any, as may be notified by the Board. Any change by way of addition of Engineering Colleges and consequent increase in the number of seats/courses shall also be notified.

#### **LIST OF ANNEXURES:**

#### ANNEXURE-I

#### COMPETENT AUTHORITIES FOR ISSUANCE OF RESERVED CATEGORY CERTIFICATES

| S.<br>No. | Categories                                                                                                    | Competent Authorities to issue certificates                                           |
|-----------|----------------------------------------------------------------------------------------------------|---------------------------------------------------------------------------------------|
| 1         | Scheduled Caste (SC)                                                                                                |                                                                                       |
| 2         | Scheduled Tribes                                                                                                    |                                                                                       |
|           | <ul> <li>Scheduled Tribe, Gujjar &amp; Bakerwal<br/>(STGB)</li> </ul>                                               |                                                                                       |
|           | ii. Scheduled Tribe, Leh District (STL)                                                                             | Revenue Officer not below the rank of                                                 |
|           | iii. Scheduled Tribe, Kargil District (STK)                                                                         | Tehsildar                                                                             |
|           | iv. Other Scheduled Tribes (STO)                                                                                    |                                                                                       |
| 3         | Socially and Educationally Backward Classes                                                                         |                                                                                       |
|           | i. Weak and Under Privileged Classes,                                                                               |                                                                                       |
|           | Social Castes (OSC)                                                                                                 |                                                                                       |
|           | ii. Residents of Backward Area (RBA)                                                                                |                                                                                       |
|           | iii. Residents of Area Adjoining Actual Line<br>of Control (ALC)                                                    |                                                                                       |
| 4         | Children of Defence Personnel<br>Ex-servicemen. (CDP)<br>(Navy, Army and Air force only)                            | Commanding Officer of the concerned Unit<br>ZilaSainik Board                          |
| 5         | Candidates possessing outstanding proficiency in Sports (SP)                                                        | Secretary, J&K Sports Council<br>(to be issued before the Date<br>mentioned by BOPEE) |
| 6         | Children of Permanent Residents of Paramilitary<br>Forces and State Police Personnel serving in the<br>State (JKPM) | DIG Concerned                                                                         |
| 7         | Tuition Fee Waiver Certificate                                                                                      | Revenue Officer not below the rank of<br>Tehsildar                                    |

#### **ANNEXURE-II**

#### SAMPLE OF OMR ANSWER SHEET

|                | ORIGINAL COPY                                                                                                    |                                                                                                    | _                                                                                                    | ANSWER SHEE<br>66200091                                                                                                    |
|----------------|----------------------------------------------------------------------------------------------------|----------------------------------------------------------------------------------------------------|----------------------------------------------------------------------------------------------------|----------------------------------------------------------------------------------------------------|
| •              | г ¬г                                                                                                    | •                                                                                                    |                                                                                                    | •                                                                                                    |
|                | 5000 CATEC<br>2000 CATEC<br>2000 CATEC<br>2000 CATEC                                                                                                    | DATE'S NAME :                                                                                                    | P<br>H<br>O<br>G<br>G<br>R<br>A<br>P<br>H                                                                                                    |                                                                                                    |
| 11             | STRUCTIONS                                                                                                    |                                                                                                    |                                                                                                    |                                                                                                    |
| Wrilcsshe      | of the Question Booklet for rough work.<br>Mark your answer only in the appropriate -<br>question you are answering.<br>Mark your Question Booklet Number and i.<br>There is negative marking, 0.25 marks will<br>be not use fluid pens, erasers or blades.<br>On case you do not follow the above instru-<br>whenever detected. | side the oval. That will be treated as double<br>wer Sheet. Use rough sheets provided at the end<br>sircle against the corresponding number to the<br>Question Booklet Series correctly.<br>be deducted for every wrong answer.<br>ctions, your Answer Sheet is likely to be rejected<br>OUESTION<br>DOLET NUMBER<br>OUG OO OO OO<br>OO OO OO OO<br>OO OO OO<br>OO OO OO<br>OO OO | $\begin{array}{cccccccccccccccccccccccccccccccccccc$                                                                                                    | 128         (A)           (B)         127         (A)           (B)         121         (A)           (B)         121         (A)           (B)         121         (A)           (B)         121         (A)           (B)         121         (A)           (B)         131         (A)           (B)         131         (A)           (B)         133         (A)           (B)         138         (A)           (B)         (B)         138           (B)         (B)         (A)           (B)         (B)         (A)           (B)         (B)         (A)           (B)         (B)         (A)           (B)         (B)         (A)           (B)         (B)         (A)           (B)         (B)         (A)           (B)         (B)         (A)           (B)         (B)         (A)           (B)         (B)         (A)           (B)         (B)         (A)           (B)         (B)         (A)           (B)         (B)         (A) |
|                |                                                                                                    |                                                                                                    | $ \begin{array}{c ccccccccccccccccccccccccccccccccccc$                                                                                                    |                                                                                                    |
| THE BOX        | SIGNATURE<br>OF THE<br>CANDIDATE                                                                                                    | SIGNATURE<br>OF THE<br>INVIGILATOR                                                                                                    | 47         (A)         (B)         (D)         107         (A)           48         (A)         (B)         (D)         108         (A)           49         (A)         (B)         (D)         108         (A)           50         (A)         (B)         (D)         110         (A)           51         (A)         (B)         (D)         111         (A)           52         (A)         (B)         (D)         112         (A) |                                                                                                    |
| SIGN WITH IN T | LEFT HAND THUMB IMPRESSION<br>OF THE CANDIDATE                                                                                                    | SIGNATURE OF<br>THE SUPERINTENDENT                                                                                                    | 54         (A) (B) (C) (D)         114         (A)           55         (A) (B) (C)         115         (A)           56         (A) (B) (C)         116         (A)           57         (A) (B) (C)         117         (A)           58         (A) (B) (C)         118         (A)                                                                                                    |                                                                                                    |

#### ANNEXURE-III

#### SAMPLE OF COUNSELLING FORM TO BE USED IN PHYSICAL ROUND-2021

| Counsell       | ing Date: 4 <sup>TH</sup> July 2014             |                       |                      | S. No.              | «SNO»                       |
|----------------|-------------------------------------------------|-----------------------|----------------------|---------------------|-----------------------------|
|                | THE J&K BOARD                                   |                       | ONAL ENTRAN          |                     |                             |
|                | DISCIPLINE/INSTITUTION                          |                       | T FOR DIPLOMA POL    | YTECHNIC COUN       |                             |
| Roll No.       | 402936                                          | Name                  | SYED PEERZADA O      | WAIS JEELANI        |                             |
| Category       | OM                                              | Marks                 | 85                   | Rank                | 173                         |
| Telepho        | ne/Cell No.                                     |                       |                      |                     |                             |
|                |                                                 |                       |                      |                     |                             |
|                | OPTIO                                           | NS/PREFERENCE         | FORMAT FOR A         | LLOTMENT            |                             |
| S. No.         | Name of the Discip                              | line & Institute wh   | ere you desire allot | ment (in order o    | of preference)              |
| 1              |                                                 |                       |                      |                     |                             |
| 2              |                                                 |                       |                      |                     |                             |
| 3              | -                                               |                       |                      |                     |                             |
| 5              | -                                               |                       |                      |                     |                             |
| 6              |                                                 | 4 4                   |                      |                     |                             |
| 7              |                                                 | 11                    |                      | - B                 |                             |
| 8              |                                                 | Val -                 |                      | 23.4                |                             |
| 9              |                                                 | 12                    |                      | 200                 |                             |
| 10             |                                                 | V                     |                      | 24                  |                             |
| 11             |                                                 | 1                     | C. M. Martin, C.     | NY.                 |                             |
| 12             |                                                 | A 570 770             | TRUTTER              |                     |                             |
| 14             |                                                 | CT II DO UU           |                      | 10                  |                             |
| 15             |                                                 |                       |                      | June 1              |                             |
| 16             | 100 B                                           |                       |                      | Are de              |                             |
| 17             |                                                 | A.                    | 1-1-10               | 1000                |                             |
| 18             |                                                 |                       |                      | 0.1                 |                             |
| 20             |                                                 |                       | DIT SHE              |                     |                             |
| 00             | Civil Engineering in KGP                        | Srinagar              |                      |                     | Sample Preference)          |
|                |                                                 |                       |                      |                     |                             |
|                |                                                 |                       |                      | Signal              | ture of the Candidate       |
| laccept        | discipline in Institution                       |                       |                      | indicated b         | y me at the preference      |
| No             | in my option for<br>ing on the basis of my rank |                       |                      |                     | cised by me during the      |
| courisei       | ng on the basis of my rank                      | secured by me in this | rance rest-2012 and  | availability of sea | caciny curn.                |
|                |                                                 |                       |                      | Signal              | ture of the Candidate       |
| Admirrie       | on approved in Discipline/i                     | actitution            |                      |                     |                             |
| Autoritaan     | an approved in Discipline,                      |                       |                      |                     |                             |
|                |                                                 |                       |                      | _                   |                             |
| e: This is ind | dicative and subject                            | to such modific       | ation as may be      |                     | Approved<br>Chairman. BOPEE |
|                | by the Board for p                              |                       |                      |                     |                             |
|                |                                                 | ui duse ui u alisi    | Jarency, like the    |                     |                             |

#### ANNEXURE-IV

#### SAMPLE REPRESENTATION REGARDING ANSWER KEY

Name: Varun SharmaPaper: CETRoll No: 11100002Year: 2020

| S.<br>No. | QN | Answer<br>Option in<br>the<br>Question<br>Paper | Answer<br>Suggeste<br>d by the<br>Candidat<br>e | Title of the<br>Book  | Author of<br>the<br>Book | Edition | Volume | Page<br>No. | Additional<br>Comments<br>(if Required) |
|-----------|----|-------------------------------------------------|-------------------------------------------------|-----------------------|--------------------------|---------|--------|-------------|-----------------------------------------|
| 1         | 5  | A                                               | С                                               | Conceptual<br>Physics | Paul G.<br>Hewitt        | 4TH ED. | II     | 28          | QUESTION IS<br>INCORRECTLY<br>FRAMED    |
| 2         | 6  | В                                               | D                                               | Do                    | Do                       | Do      | do     | do          | QUESTION IS<br>INCORRECTLY<br>FRAMED    |
| 3         |    |                                                 |                                                 |                       |                          |         |        |             |                                         |
| 4         |    |                                                 |                                                 |                       |                          |         |        |             |                                         |
| 5         |    |                                                 |                                                 |                       |                          |         |        |             |                                         |
| 6         |    |                                                 |                                                 |                       |                          |         |        |             |                                         |

Contact No:

**Alternative Contact No** 

Series: A

Name and Signature of the Candidate

#### **ANNEXURE V**

#### **OFFICE OF THE COMMANDING OFFICER OF THE UNIT**

#### **CERTIFICATE OF BEING CHILD OF DEFENCE PERSONNEL (in-Service)**

| This is to     | certify tl | hat Mr./ | Miss/Mrs.     |     | is             | a so   | on/ |
|----------------|------------|----------|---------------|-----|----------------|--------|-----|
| daughter of    |            |          |               |     | who is serving | g or ł | has |
| served as a mo | ember of A |          | y or Air Ford | ce. |                |        |     |

**Competent Authority** 

With Name and Seal

#### **ANNEXURE-VI**

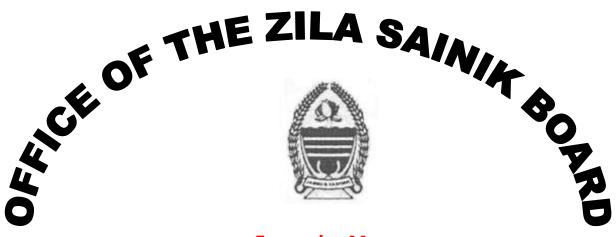

**Ex-service Men** 

#### **CERTIFICATE OF BEING A MEMBER OF DEFENCE PERSONNEL**

# SRO-272 DATED 3-7-82/SRO-314 DATED 9-5-85 AS AMENDED VIDE SRO-294 DATED 21-10-05, PARA 2(VIII)

| This   | is   | to     | certify  | that |
|--------|------|--------|----------|------|
| Mr./Ms |      | Son/   | Daughter | of   |
| No     | Rank | Name   |          | R/o  |
| F      | 00   | Tehsil | District |      |

\_\_\_\_\_\_, who is a member of Defence Forces. His/Her ward is beneficiary under the term of SRO-272 dated 3-7-82/SRO-314 dated: 9-5-85 as amended vide SRO-294 dated 21-10-05 being the son/daughter of the defence forces personnel.

|         | lt   | is   | certified  | that   | said   | Mr   | r./Ms   |      |               |           |                |
|---------|------|------|------------|--------|--------|------|---------|------|---------------|-----------|----------------|
| Son/Da  | ug   | hter | of         |        |        |      |         |      | submitted     | his/her a | oplication for |
| grant c | of t | his  | certificat | e on   |        |      |         | and  | the certifica | te has be | en issued to   |
| him/he  | rι   | unde | r my se    | al and | signat | ure  | today t | he   |               | after     | the suitable   |
| enquiry | /    | has  | been       | made   | in t   | this | office  | file | No            |           |                |
| dated   |      |      |            |        |        |      |         |      |               |           |                |

Station:

Zila Sainik Welfare Officer.

Dated:

#### ANEEXURE-VII

#### **OFFICE OF THE DEPUTY INSPECTOR GENERAL OF POLICE**

#### CERTIFICATE OF BEING A CHILD OF PARAMILITARY FORCE/POLICE PERSONNEL(In-service)

This is to certify that Mr./ Miss/Mrs. ------is a son/ daughter of------is a son/ daughter -----in Para-military Force/Police Force in the state, Mr./Mrs.------------is not rendering engineering service or other service of civil nature which would disentitle his/her son/daughter from claiming the benefit of being child of Para-military Force/Police Personnel.

It is also certified that son/Daughter of Mr.----- is entitled to get Certificate of being a child of Paramilitary Force/Police Personnel as provided in Rule 2 (ix) of the Jammu and Kashmir Reservation Rules, 2005.

#### Name, Signature and Office Stamp

**DIG Concerned** 

Space for photograph of the candidate to be duly attested

#### **ANNEXURE-VIII**

#### **OFFICE OF THE DEPUTY INSPECTOR GENERAL OF POLICE**

#### <u>CERTIFICATE OF BEING A CHILD OF PARAMILITARY FORCE/POLICE PERSONNEL</u> (Retired)

This is to certify that Mr./ Miss/Mrs. -----is a son/ daughter of-----is a son/ daughter serving or has served in Para-military Force/Police Force in the state and had been honorably discharged or retired. Mr./Mrs.-----was not rendering engineering service or other service of civil nature which would disentitle his/her son/daughter from claiming the benefit of being child of Para-military Force/Police Personnel.

It is also certified that son/Daughter of Mr.------ is entitled to get Certificate of being a child of Paramilitary Force/Police Personnel as provided in Rule 2 (ix) of the Jammu and Kashmir Reservation Rules, 2005.

Name, Signature and Office Stamp

**DIG Concerned** 

Space for photograph of the candidate to be duly attested

#### ANNEXURE – IX

### Office of the Tehsildar\_\_\_\_\_

### Income Certificate (TFW)

| lt  | is   | certified | that  | the      | Annual       | income      | from      | all    | sources     | of   |
|-----|------|-----------|-------|----------|--------------|-------------|-----------|--------|-------------|------|
| Mr. | /Mrs |           |       |          | Father o     | of          |           |        |             |      |
| R/o | •    |           |       |          |              | Tehsil:     |           |        | District:   |      |
|     |      |           | based | d on the | e inquiry co | onducted by | this offi | ce doe | s not excee | d to |
|     |      |           |       |          |              |             |           |        |             |      |
| No  |      |           |       |          |              |             |           |        |             |      |
| Dat | te:  |           |       |          |              |             |           |        |             |      |

Tehsildar

## THE JAMMU AND KASHMIR BOARD OF PROFESSIONAL ENTRANCE EXAMINATIONS

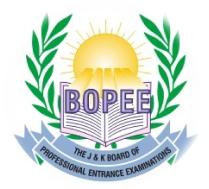

| JAMMU     | •4th Floor, South Block, Bahu Plaza,<br>Jammu - 180012<br>•+91 191 - 2470102, +91 191 - 2479371    |
|-----------|----------------------------------------------------------------------------------------------------|
| SRINAGAR  | •Baghat-i-Barzulla, Opposite J&K Bank,<br>Srinagar - 190005<br>•+91 194 - 2433590, +91 194 2437647 |
| Website   | <ul><li>http://www.jakbopee.org</li><li>http://www.jkbopee.gov.in</li></ul>                        |
| E - MAIL  | <ul> <li>helpdeskjakbopee@gmail.com</li> <li>coejakbopee@gmail.com</li> </ul>                      |
| Help Desk | •9419403272, 9622366360, 9419434133<br>•9906509387, 9419106698, 9469012295                         |
|           |                                                                                                    |